# **М. Л. Хасанова, В. В. Руднев, М. С. Дмитриев**

# **РЕКОМЕНДАЦИИ ПО ВЫПОЛНЕНИЮ ПРАКТИЧЕСКИХ РАБОТ ДИСЦИПЛИНЫ «ТЕРМОДИНАМИКА И РАБОЧИЕ ПРОЦЕССЫ ДВИГАТЕЛЕЙ»**

*Учебно-методическое пособие*

Челябинск 2021

Министерство просвещения Российской Федерации

Федеральное государственное бюджетное образовательное учреждение высшего образования «Южно-Уральский государственный гуманитарно-педагогический университет»

**М. Л. Хасанова, В. В. Руднев, М. С. Дмитриев**

# **РЕКОМЕНДАЦИИ ПО ВЫПОЛНЕНИЮ ПРАКТИЧЕСКИХ РАБОТ ДИСЦИПЛИНЫ «ТЕРМОДИНАМИКА И РАБОЧИЕ ПРОЦЕССЫ ДВИГАТЕЛЕЙ»**

Учебно-методическое пособие

Челябинск 2021

УДК 536.7(076)(021) ББК 22.317.1я73 Х 24

**Хасанова, М.Л.** Рекомендации по выполнению практических работ дисциплины «Термодинамика и рабочие процессы двигателей» / М.Л. Хасанова, В.В. Руднев, М.С. Лмитриев. - Челябинск: Изд-во Южно-Урал. гос. гуман.-пед. ун-та, 2021. – 66 с.

ISBN 978-5-907409-75-0

Учебно-методическое пособие предназначено для студентов факультета ППИ, обучающихся по программе бакалавриата направления подготовки 44.03.04 Профессиональное обучение (по отраслям), профиль «Транспорт».

Данный сборник поможет студентам углубить и закрепить теоретические положения лекционного материала, овладеть методами экспериментальных исследований, развить практические навыки научного анализа и обобщения полученных результатов.

В пособии содержатся описания установок и лабораторного оборудования, изложены методические указания по выполнению пяти экспериментальных практических работ. Длительность выполнения каждой работы составляет два часа. Подготовка к каждому занятию – один час.

Рецензенты: В. А. Белевитин, д-р. техн. наук, доцент К. Н. Семендяев, канд. техн. наук, доцент

ISBN 978-5-907409-75-0

© Хасанова М.Л., Руднев В.В., Дмитриев М.С., 2021

Издательство Южно-Уральского государственного гуманитарно-педагогического университета, 2021

# СОДЕРЖАНИЕ

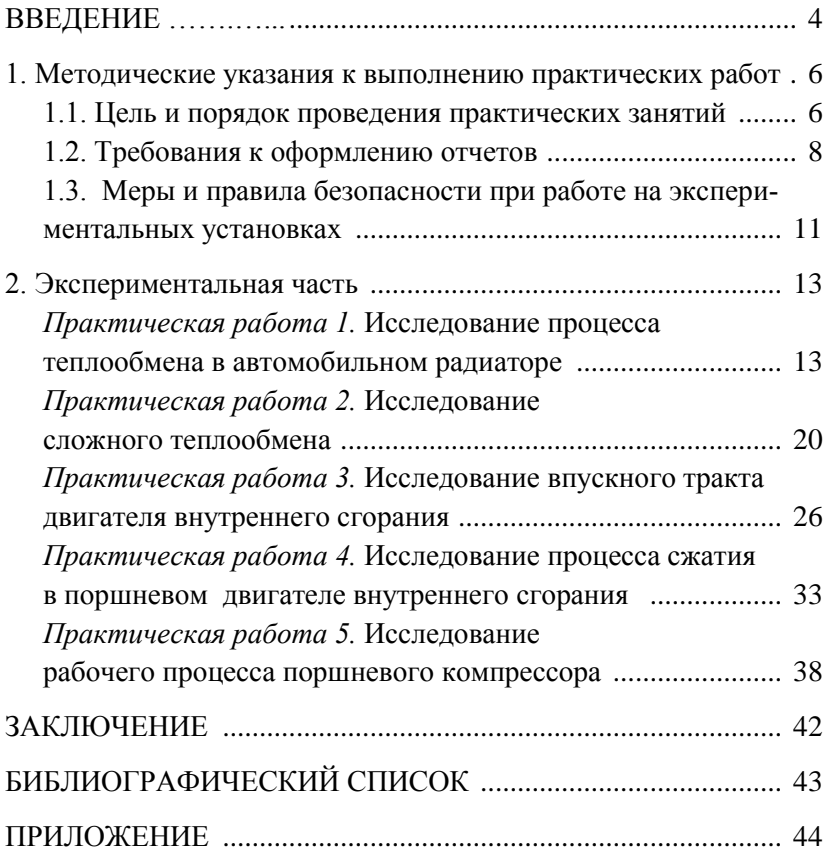

#### **ВВЕДЕНИЕ**

Дисциплина «Термодинамика и рабочие процессы двигателей» относится к вариативной части основной профессиональной образовательной программы по направлению подготовки 44.03.04 Профессиональное обучение (по отраслям), профиль «Транспорт».

Изучение дисциплины «Термодинамика и рабочие процессы двигателей» основано на знаниях, умениях и навыках, полученных при изучении обучающимися следующих дисциплин: «Автомобильные эксплуатационные материалы», «Устройство двигателей и систем автомобилей».

Цель изучения дисциплины − сформировать знания, умения и навыки у будущих педагогов профессионального обучения в области термодинамики и рабочих процессов автомобильных двигателей; получить представление о законах превращения энергии в различных процессах, сопровождаемых поглощением или выделением теплоты, о работе тепловых машин; получить навыки проведения тепловых расчетов, необходимых для последующего изучения специальных дисциплин.

Задачи дисциплины: 1) иметь представление об истории развития термодинамики и рабочих процессов автомобильных двигателей; 2) изучить основные положения технической термодинамики; классификацию, принципиальное устройство и принцип работы автомобильных двигателей; 3) получить навыки применения основных законов термодинамики при расчетах термодинамических процессов и рабочих процессов, протекающих в автомобильных двигателях; 4) уметь применять полученные теоретические знания и практические навыки в своей профессиональной деятельности, использовать научно-техническую и справочную литературу для решения конкретных задач по специальности; использовать в своей деятельности профессиональную лексику.

Термодинамика изучает законы превращения энергии в различных процессах, сопровождаемых поглощением или выделением теплоты, а также свойства тел, участвующих в этих преобразованиях.

Термодинамика является наукой, где практические эксперименты играют исключительно важную роль.

Это объясняется сложностью многих термодинамических явлений, которые приходится рассматривать и изучать при решении ряда важных инженерных проблем, в частности, происходящих в газовых тепловых машинах, двигателях, наиболее широко используемых на мобильной технике в качестве силовых установок.

Целью методических указаний по выполнению практических работ является закрепление студентами материала лекционного курса, развитие навыков самостоятельной работы с приборами при проведении теплотехнических экспериментов, обучение методам определения теплофизических свойств рабочего тела и проведению расчетов, а также умению делать выводы на основании полученных результатов.

# **1. МЕТОДИЧЕСКИЕ УКАЗАНИЯ К ВЫПОЛНЕНИЮ ПРАКТИЧЕСКИХ РАБОТ**

#### **1.1. Цель и порядок проведения практических занятий**

*Практические занятия* по дисциплине «Термодинамика и рабочие процессы двигателей» проводятся с целью:

закрепления и углубления знаний, полученных студентами на лекциях и в процессе самостоятельной работы;

уяснения фундаментальных законов и расчетных методик, изложенных в лекциях;

обучения студентов методам экспериментальных и научных исследований;

привития студентам навыков научного анализа и обобщения полученных результатов;

приобретения навыков работы с лабораторным оборудованием, контрольно-измерительными приборами и вычислительной техникой;

развития творческой инициативы и самостоятельности студентов в проведении практических работ в лаборатории;

привития чувства гордости за изучаемую профессию.

*Выполнение* каждой работы содержит несколько основных этапов:

подготовительная часть;

проведение экспериментального исследования;

обработка результатов эксперимента;

оформление и защита отчетов.

*Подготовительная* часть проводится под руководством преподавателя в период целевой самоподготовки накануне практического занятия.

Во время самоподготовки каждый студент обязан:

ознакомиться с целью и содержанием работы;

проработать соответствующую тему теоретического курса;

изучить устройство и принцип работы экспериментальной установки и используемых измерительных приборов;

усвоить последовательность выполнения рабочих операций и порядок обработки измеряемых параметров;

изучить меры безопасности, относящиеся к данной работе, лично расписаться в журнале инструктажей;

подготовить форму отчета (указать название работы, начертить схему установки и необходимые таблицы, выписать необходимые исходные данные и расчетные соотношения).

В результате проведения подготовительной части студент должен *знать:*

объект и предмет исследования;

состав и устройство экспериментальной установки;

порядок выполнения работы;

порядок обработки данных, полученных при измерении;

меры безопасности при работе на установке, местах подачи и отключения питания, расположения средств защиты и пожаротушения, правила оказания первой помощи пострадавшим.

*К проведению измерений* допускаются студенты, прошедшие подготовительную часть и расписавшиеся в журнале учета инструктажей по правилам и мерам безопасности.

Перед началом занятия каждый студент при себе должен иметь:

−подготовленную форму отчета;

−микрокалькулятор;

−линейку, карандаш, ручку и ластик;

−конспект лекций по изучаемой теме;

−руководство для экспериментальных занятий;

−тетрадь для черновых записей и расчетов.

Во время работы в лаборатории *необходимо:*

−строго соблюдать меры безопасности и неукоснительно их выполнять на каждом рабочем месте;

−бережно относиться к измерительным приборам и лабораторным установкам;

−соблюдать тишину и порядок в аудитории.

### *Проведение эксперимента включает в себя:*

проверку исходного состояния установки;

подготовку установки к работе;

проведение эксперимента и измерений в опытах;

приведение в исходное состояние экспериментальной установки.

*Заключительным этапом* проведения практического занятия является оформление отчета и его защита.

Прием отчетов проводится на последнем часе практического занятия. При приеме отчета преподаватель проверяет правильность его заполнения и обоснованность сделанных выводов. На основании уровня подготовки студентов по теме практического занятия и содержательности отчета выставляется оценка за работу.

### **1.2. Требования к оформлению отчетов**

*Оформление отчета* начинается на подготовительной части занятия с заполнения стандартного бланка черными, фиолетовыми или синими чернилами (пастой). Схемы, таблицы, графики допускается выполнять простым карандашом. В верхней части бланка записываются воинское звание, фамилии и инициалы студента и преподавателя, дата выполнения работы, ее номер и полное (без сокращений) название. В конце названия точка не ставится. В общем случае отчет должен содержать следующие разделы:

1. Схему экспериментальной установки.

2. Измерительные приборы.

3. Расчетные формулы.

4. Исходные данные.

5. Результаты измерений и вычислений.

6. Выводы.

Схема экспериментальной установки выполняется аккуратно, с применением чертежных инструментов. Она должна отражать состав и взаимодействие основных частей установки. Студент имеет право составить схему самостоятельно, использовать приведенную в настоящем руководстве или на стенде в учебной аудитории.

Схема обязательно должна иметь номера позиций составных частей установки.

Условные обозначения должны соответствовать ЕСКД или иметь общепринятый смысл. Расшифровка иных обозначений и сокращений должна быть приведена в отчете.

В отчете указываются сведения об измерительных приборах:

наименование и тип;

номер позиции в схеме;

предел измерения (в единицах измерения);

цена деления или количество делений;

класс точности прибора;

заводской номер.

Например:

1) амперметр ТП-160 (4): 250 А; 1А/дел; 0.4; № 12345;

2) манометр МЗМ (2): 100 кг/см<sup>2</sup>; 50 дел; 1.0; № 1324.

Для сложных комплексных приборов (осциллографов, тензостанций, цифровых вольтметров и т.п.) достаточно указать:

наименование и тип;

номер позиции в схеме;

заводской номер.

Например: тензостанция 8УНЧ-7М (12) № 234.

Расчетные формулы должны иметь краткий комментарий без слов «найти», «вычислить», «определить» и т. п., ссылочный номер и размерность.

Например:

Сила давления, Н:

$$
P=pF,
$$

где  $p$  – давление, Па;  $F$  – площадь, м<sup>2</sup>.

Замеченные описки и ошибки исправляются путем зачёркивания одной чертой и вписыванием правильного результата.

Исходные данные предоставляются преподавателем или содержатся в описаниях соответствующих работ. Они записываются в виде равенств без каких-либо комментариев, так как смысл всех обозначений должен быть раскрыт в предыдущем разделе.

Раздел «Вычисления и результаты измерений» занимает главное место в отчете и имеет наибольший объем

Вычисления записываются без дополнительных пояснений и промежуточных результатов. Пишется расчетная формула, в нее подставляются значения соответствующих величин и проводятся математические вычисления.

Таблицы, представленные в каждой экспериментальной работе, имеют рекомендательный характер. Студент имеет право по своему усмотрению изменять форму таблиц, чтобы добиться максимальной наглядности представления материала.

Графики являются наиболее информативным средством представления результатов.

Выводы составляются в произвольной форме, однако они не должны сводиться к констатации фактов типа: «Мы выполнили лабораторную работу. Результаты теории и эксперимента совпали».

В выводах необходимо:

указать объект и предмет исследования;

кратко описать наблюдаемое явление или процесс;

выразить суждение о совпадении теоретических и экспериментальных результатов и причинах их возможного расхождения.

В качестве дополнения, демонстрирующего понимание сути изучаемого явления, в выводах можно высказать предложения по совершенствованию экспериментальной установки, методики проведения занятия, выполнения эксперимента и обработки опытных данных.

Выводы пишутся каждым студентом самостоятельно.

# **1.3. Меры и правила безопасности при работе на экспериментальных установках**

Инструктаж студентов по мерам и правилам безопасности проводится преподавателем перед началом работ с указанием особенностей на каждом занятии.

При проведении занятий *обязательно* соблюдение следующих мер безопасности:

1. К выполнению экспериментальных занятий допускаются студенты, изучившие правила и меры безопасности и расписавшиеся в журнале инструктажа по мерам безопасности.

2. В каждом расчете для выполнения экспериментальной работы назначается старший, который организует работу расчета и отвечает за соблюдение установленного порядка и мер безопасности на рабочем месте.

3. Лабораторную установку можно включать только после разрешения лица, проводящего занятие.

4. Включение питания установки электрическим током производится только согласно потребляемому напряжению для каждой установки. Для этого на розетках и вилках сделаны надписи с указанием питания данной установки.

5. После окончания работ нельзя оставлять установку под током.

6. *Категорически запрещается* проводить работы на неисправных установках. При появлении неисправности следует немедленно доложить руководителю занятий или инженеру лаборатории.

7. При работе со сжатыми газами не допускать их травления из магистралей через места соединений.

8. Запрещается проводить разборку газовых магистралей при наличии в них давления газа, а также устранять травление газа подтяжкой уплотнений при наличии в них давления.

9. При работе с электрооборудованием не прикасаться к оголенным электрическим проводам; следует помнить, что для поражения человека электрическим током достаточно его величины  $0,025-0,1$  А и напряжения 20 В.

10. Запрещается проводить лабораторную работу на установке, если произошло короткое замыкание в ее цепи.

11. При поражении электрическим током необходимо оказать *первую помощь* пострадавшему:

а) отключить питание от электросети;

б) оттащить пострадавшего от электрической установки за одежду, стоя на резиновом коврике (в диэлектрических ботах и перчатках);

в) если пострадавший потерял сознание, но его легкие и сердце работают нормально, нужно проветрить помещение и дать пострадавшему понюхать нашатырный спирт; если же сердечная деятельность прекратилась, то следует освободить пострадавшего от стесняющей одежды и сделать ему искусственное дыхание до прибытия врача.

12

### **2. ЭКСПЕРИМЕНТАЛЬНАЯ ЧАСТЬ**

### **Практическая работа 1**

### **ИССЛЕДОВАНИЕ ПРОЦЕССА ТЕПЛООБМЕНА В АВТОМОБИЛЬНОМ РАДИАТОРЕ**

Цель работы − исследовать процесс теплообмена в радиаторе системы охлаждения двигателя ГАЗ-21 и определить коэффициент теплопередачи на различных режимах.

#### **Краткие теоретические сведения**

В работе требуется исследовать процесс теплообмена в радиаторе системы охлаждения двигателя ГАЗ-21. Радиатор относится к рекуперативному типу теплообменных аппаратов, у которых передача теплоты от одной среды (горячей жидкости) к другой (воздуху) происходит через разделяющую их твердую стенку. Такой теплообмен называется теплопередачей. Интенсивность теплопередачи характеризуется коэффициентом теплопередачи **к**.

Величина коэффициента теплопередачи показывает количество теплоты, проходящей через единицу площади в единицу времени от горячей к холодной среде при разности температур между ними в 1 градус.

Коэффициент теплопередачи является сложной функцией, теоретически его определить невозможно. Поэтому определяют коэффициент теплопередачи **к** опытным путем, используя уравнения теплового баланса и теплопередачи.

Уравнение теплового баланса для радиатора при отсутствии тепловых потерь имеет вид

,

где и тепловой поток, соответственно отданный жидкостью и воспринятый воздухом в единицу времени, Дж/с;

13

и массовые расходы жидкости и воздуха, кг/с; и средние удельные массовые изобарные теплоемкости жидкости и воздуха в заданном интервале температур, Дж/(кг К); и - начальная и конечная температуры жидкости,  ${}^{\circ}C$ ; и – начальная и конечная температуры воздуха, <sup>°</sup>С.

Уравнение теплопередачи от жидкости к воздуху через стенку радиатора

$$
\boldsymbol{\Phi} = \boldsymbol{\Phi}_{\boldsymbol{\mathcal{K}}} = \boldsymbol{\Phi}_{\boldsymbol{\mathcal{e}}} = \boldsymbol{\kappa} \boldsymbol{S} \boldsymbol{\varDelta} \boldsymbol{T}, \boldsymbol{B} \boldsymbol{\tau}
$$

где  $\kappa$  - коэффициент теплопередачи,  $Br/(M^2 K)$ ;  $S$  - площадь теплопередающей поверхности радиатора, м<sup>2</sup>;  $\varDelta T$  – разность средних температур жидкости и воздуха, К.

Измерение расхода жидкости через радиатор ( $\rm Q_{v,\rm\scriptscriptstyle X}$  ) осуществляется с помощью дроссельного устройства, где используется принцип перепада давления. Наиболее простой конструкцией такого устройства является диафрагма (рис. 2.1).

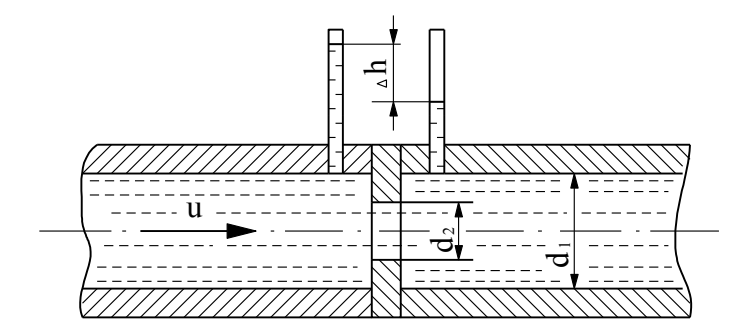

Рис. 2.1. Устройство для замера расхода жидкости

До диафрагмы и после нее устанавливаются пьезометры. Объемный расход жидкости  $(Q_{v,1}, \, \text{m}^3/\text{c})$  определяется по разности показаний пьезометров:

,

где  $U$  – скорость движения жидкости, м/с; с – величина, постоянная для данного расходомера, определяется по формуле

с d  $d_1^2 - d$  $\frac{2}{1}$  $\frac{1}{2^2-1^2}$ ; g – гравитационная постоянная;  $\Delta h$  – разность

уровней в дифманометре, м.

### **Описание экспериментальной установки**

Стенд представляет собой двигатель ГАЗ-21 с радиатором, пультом управления и приборами, установленный на раме (рис. 2.2).

Из двигателя удалены все подвижные детали кривошипношатунного механизма (поршни, шатуны, коленчатый вал), маховик и все детали распределительного механизма.

Для опыта используется система охлаждения. Перед радиатором 16 расположен кожух 15 с трубой 12 квадратного сечения из органического стекла размером  $115\times 115$  мм. На кожух могут устанавливаться заслонки с отверстиями различных размеров для изменения количества проходящего воздуха, которое имеет место при закрытии жалюзи радиатора или при изменении скорости движения машины.

Нагрев охлаждающей жидкости происходит так же, как и в реальном двигателе, от горячих стенок цилиндров. Их нагрев осуществляется нагревательными элементами 18, установленными по одному в каждом цилиндре.

Система измерения расхода воды состоит из нормальной расходомерной диафрагмы 6 и дифманометра 7. При прохождении жидкости через сужающее устройство (диафрагму) в узкой его части скорость движения увеличивается, а пьезометрический напор уменьшается, в результате чего возникает перепад давления. По величине этой разности можно определить расход воды. Перепад давления  $\Delta h$  определяется дифференциальным манометром (дифманометром).

Система измерения температур жидкости и воздуха состоит из датчиков (термосопротивлений), микроамперметра и переключателя по точкам замера. Для жидкости – микроамперметр 11 и переключатель 10, для воздуха – микроамперметр 9 и переключатель 8. Термосопротивления для измерения температуры жидкости установлены в верхнем и нижнем бачках радиатора. Для измерения температур воздушного потока количество датчиков увеличено до пяти: один устанавливается в воздушной трубе перед радиатором, остальные равномерно распределены по окружности за радиатором.

### **Порядок проведения эксперимента**

1. Подготовить установку, включив систему нагрева (см. рис. 2.2).

2. Замерить температуру жидкости в верхнем и нижнем бачке радиатора  $t_{\mathbf{x},1}$  и  $t_{\mathbf{x},2}$  по микроамперметру 11.

3. Замерить температуру воздуха до радиатора t<sub>в,1</sub> и после радиатора  $t'_{B,2}$ ,  $t''_{B,2}$ ,  $t'''_{B,2}$ ,  $t'''_{B,2}$  по микроамперметру 9.

4. По дифманометру 7 измерить перепад давлений  $\Delta h$  при прохождении жидкости через диафрагму.

5. Все замеры провести для двух режимов: жалюзи «открыты» и «закрыты».

6. Результаты замеров занести в табл. 1.

Таблица 1

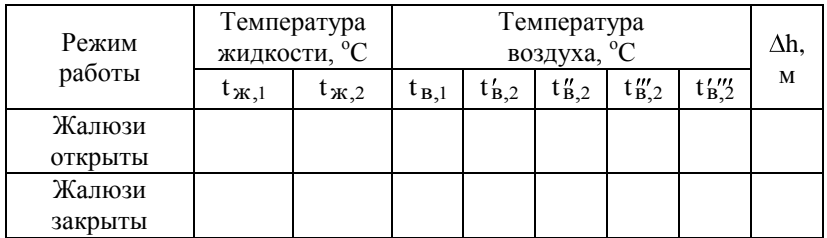

#### **Обработка опытных данных и оформление отчета**

1. Определить:

а) среднюю температуру воздуха после радиатора

$$
t_{B,2} = \frac{t'_{B,2} + t''_{B,2} + t'''_{B,2} + t'''_{B,2}}{4}
$$
;

б) среднюю температуру воздуха до и после радиатора

$$
t_B = \frac{t_{B,1} + t_{B,2}}{2} \, ;
$$

в) среднюю температуру жидкости в радиаторе

$$
t_{\kappa} = \frac{t_{\kappa,1} + t_{\kappa,2}}{2} \, ;
$$

г) температурный перепад между жидкостью и воздухом

$$
\Delta T = t_{\mathbf{K}} - t_{\mathbf{B}};
$$

д) массовый расход жидкости в системе охлаждения:

$$
Q_{m,l} = Q_{v,l} \rho, \kappa r/c,
$$
  
\n
$$
Q_{v,l} = cS_1 \sqrt{2g\Delta h}, \, \frac{a^3}{c},
$$
  
\n
$$
c = \sqrt{\frac{d_1^2}{d_1^2 - d_2^2}},
$$

где  $S_1$  – площадь сечения трубопровода, м<sup>2</sup> (диаметр трубы  $d_1 = 25$  мм);  $d_2$  – диаметр диафрагмы  $d_2 = 16$  мм);  $\Delta h$  – перепад давлений в дифференциальном манометре, g - гравитационная постоянная, м/с<sup>2</sup>;  $\rho$  – плотность жидкости (р=1000 кг/м<sup>3</sup>);

е) тепловой поток, отданный охлажденной жидкостью:

#### , Вт,

где удельная массовая теплоемкость жидкости при постоянном давлении, выбирается из таблицы для средней температуры  $($  + )/2,  $\frac{\pi}{K}$  ( $\kappa$  K); - разность температур жидкости на входе в радиатор и на выходе из него

ж) коэффициент теплопередачи (для ГАЗ-21 S=15 м<sup>2</sup>):

$$
\kappa = \frac{\Phi}{S \cdot \Delta T}, B_T/(M^2 K).
$$

2. Результаты расчетов занести в табл. 2.

Таблица 2

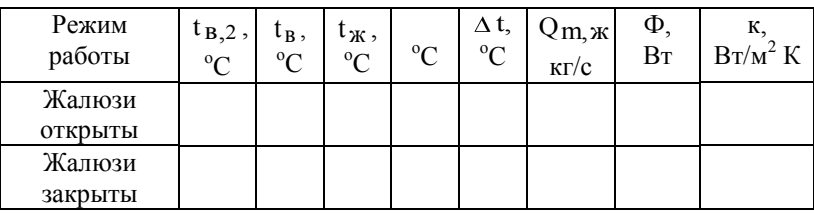

Расчетные величины

3. Проанализировать характер изменения коэффициента теплопередачи и сделать выводы по работе.

#### **Контрольные вопросы**

1. Что называется теплопередачей?

2. Что называют коэффициентом теплопередачи? Что влияет на его величину?

3. Как измеряют расход жидкости при испытании данного радиатора?

4. Какое практическое значение имеет данная работа?

5. Какие средства интенсификации теплообмена использованы в данном радиаторе?

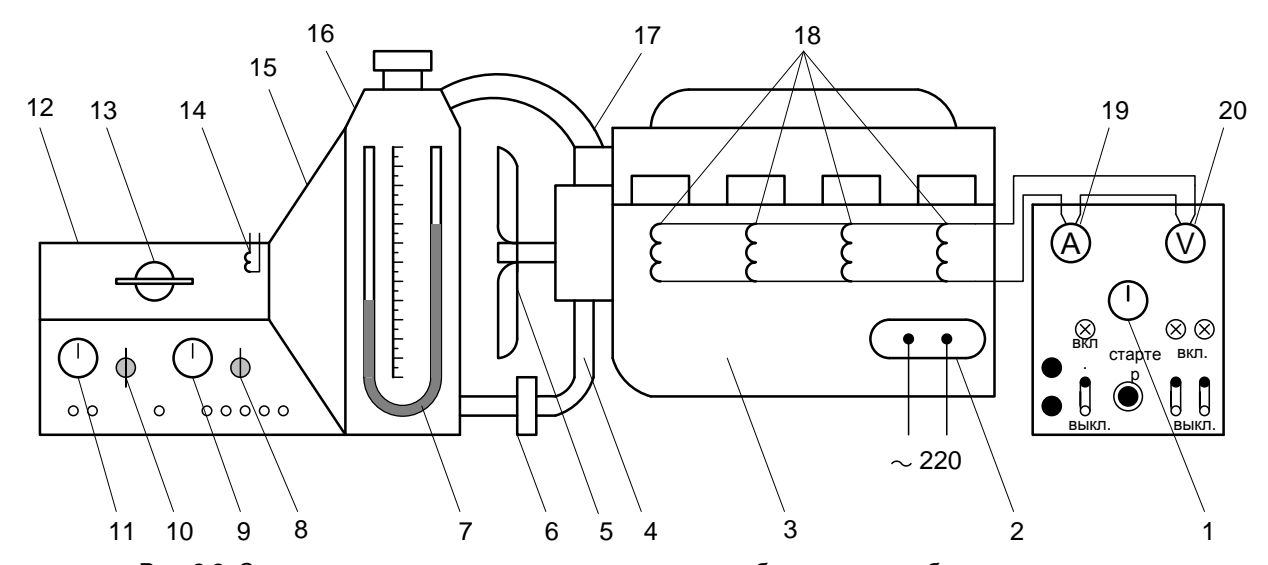

Рис. 2.2. Схема установки для анализа процесса теплообмена в автомобильном радиаторе: 1 - тахометр; 2 - электродвигатель; 3 - двигатель; 4 - подводящий патрубок; 5 - вентилятор; 6 расходомерная диафрагма; 7 - дифманометр; 8 - переключатель точек замера температуры воздуха; 9 - микроамперметр для определения температуры воздуха; 10 - переключатель точек замера температуры жидкости; 11 - микроампер метр для определения температуры жидкости; 12  $-$  трубопровод воздушный; 13 - анемометр; 14 - термосопротивление; 15 - кожух радиатора; 16 – радиатор; 17 – отводящий патрубок; 18 – нагревательные элементы; 19 – амперметр; 20 –  $\overline{6}$ <br>
11 10 9 8 7 6 5 4<br>
Рис. 2.2. Схема установки для анализа процесса те<br>
1 – тахометр; 2 – электродвигатель; 3 – двигатель; 4 –<br>
расходомерная диафрагма; 7 – дифманометр; 8 – воздуха; 9 – микроамперметр для опреде

### Практическая работа 2

### ИССЛЕДОВАНИЕ СЛОЖНОГО ТЕПЛООБМЕНА

Цель работы - исследование сложного теплообмена в водяной рубашке блок-картера и головки блока при работе предпускового подогревателя. Определение опытным путем коэффициента теплоотдачи α.

#### Краткие теоретические сведения

Теплообменом называется самопроизвольный процесс переноса энергии в форме теплоты в пространстве и передачи ее от одних тел к другим. Например, передача теплоты в двигателях внутреннего сгорания является случаем сложного теплообмена, включающего в себя конвективную теплоотдачу от газов к стенке, перенос этой теплоты за счет теплопроводности в самой стенке и, наконец, конвективную теплоотдачу от стенки в окружающую среду.

Теплообмен излучением в первом приближении не учитывается

Конвективным теплообменом или теплоотдачей называется теплообмен между поверхностью твердого тела и жидкой или газообразной средой при их непосредственном соприкосновении. Этот процесс сопровождается конвекцией [перемещением] массы среды, при котором частицы жидкости (газа) осуществляют перенос теплоты] и теплопроводностью. Для расчета конвективного теплообмена между твердым телом и средой используется формула Ньютона:

$$
\Phi = \alpha S(T_1 - T_2), \qquad (1)
$$

где Ф - тепловой поток, Вт;  $\alpha$  - коэффициент теплоотдачи,  $Br/(m^2 K)$ ; S – площадь поверхности твердого тела,  $m^2$ ; T<sub>1</sub>, T<sub>2</sub> – температуры соответственно твердого тела и окружающей среды, К.

20

К числу важнейших факторов, которыми определяется интенсивность теплоотдачи, относится скорость потока среды. Движение среды может быть свободным, вызванным разностью плотностей нагретых и холодных масс жидкости (газа), и вынужденным, происходящим под действием насоса, вентилятора и т. д. Соответственно этим условиям теплообмен осуществляется при естественной или при вынужденной конвекции. Чем выше скорость движения среды, тем выше значение коэффициента теплоотдачи.

Помимо характера движения коэффициент теплоотдачи зависит от свойств жидкости и твердого тела, температуры твердых тел и среды, поэтому очень сложно определить его теоретически.

На основе большого экспериментального материала найдены коэффициенты теплоотдачи для различных случаев конвективного теплообмена (табл. 3).

Таблица 3

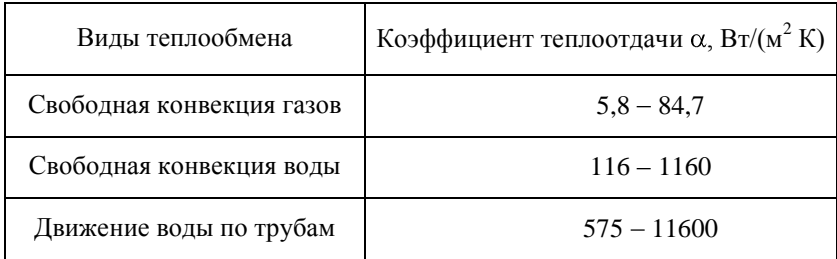

В данной работе опытным путем определяется коэффициент теплоотдачи от жидкости - внутренней поверхности блока и от наружной поверхности блока - окружающей среде.

При расчете коэффициента теплоотдачи используют формулу (1).

#### **Описание опытной установки**

Лабораторный стенд (рис. 2.3) представляет собой двигатель УМЗ-451, установленный на раме. Предпусковой подогреватель дает возможность подогрева системы охлаждения основного двигателя путем циркуляции жидкости через рубашку охлаждения.

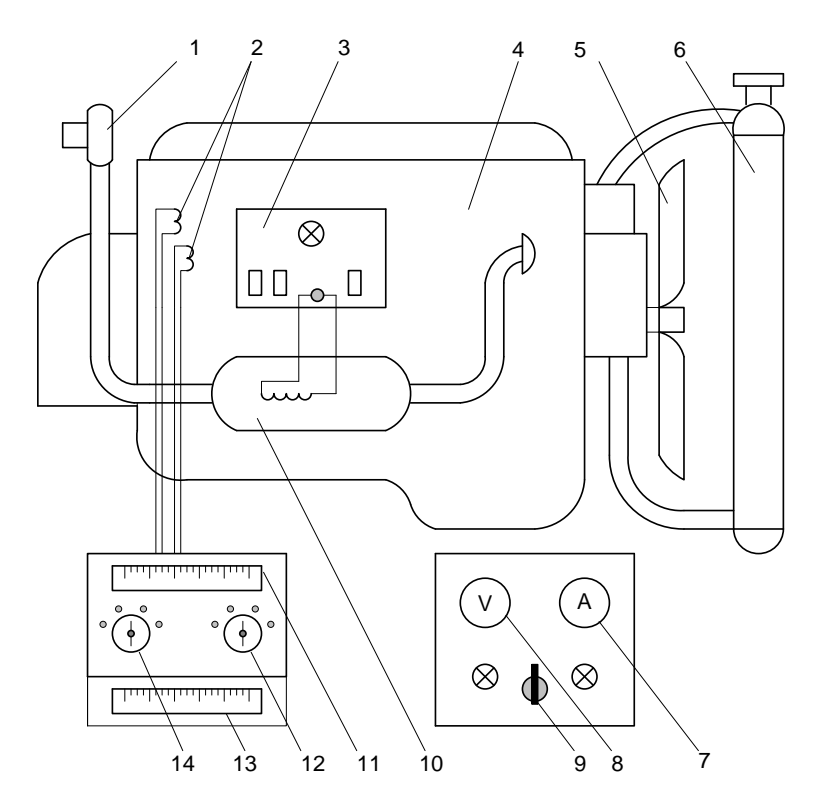

Рис. 2.3. Схема установки для исследования сложного теплообмена: 1 - вентилятор; 2 - термопары; 3 - пульт включения системы подогрева; 4 – блок двигателя; 5 – вентилятор; 6 – радиатор; 7 – амперметр;  $y_1$  volved  $\mu$  matrix,  $y_2$  beatthering;  $y_1$   $\mu$   $\mu$   $\mu$   $\mu$ ,  $\mu$   $\mu$ ,  $\mu$ 8 - вольтметр; 9 - переключатель режимов работы; 10 - подогреватель; 11 - указатель температуры воздуха и жидкости; 12, 14 - переключатели; 13 указатель температуры стенок

Нагрев воды в подогревателе осуществляется электронагревательными элементами, имитирующими сгорание топлива. Количество теплоты, выделяющееся нагревательными элементами, эквивалентно количеству теплоты, выделяющемуся при сгорании топлива в реальном подогревателе.

Из двигателя удалены все подвижные детали. Для опыта используется система охлаждения: водяная рубашка блоккартера и головки блока. Вода циркулирует в системе охлаждения термосифонно, т. е. под действием разности плотностей отдельных частей жидкости при нагревании за счет свободной конвекции.

Конвективный теплообмен происходит между жидкостью и внутренней поверхностью стенок блок-картера, а также между наружной поверхностью блок-картера и окружающей средой.

Перенос энергии в форме теплоты от внутренней поверхности блок-картера к наружной осуществляется теплопроводностью.

Таким образом, в системе охлаждения при подогреве жидкости предпусковым подогревателем происходит сложный теплообмен.

Для исследования сложного теплообмена необходимо определить температуру внутренней и наружной поверхности блока двигателя. Для определения этих температур используются термопары, установленные на внутренней и наружной поверхности блока. Для замера температуры жидкости и воздуха установлен милливольтметр, проградуированный в градусах.

### **Порядок проведения эксперимента**

1. Подготовить лабораторную установку к работе, включив систему подогрева двигателя. Нагреть воду в системе охлаждения до 40-60 °С.

2. Определить температуру внутренней поверхности блока двигателя по указателю температуры 13 для четырех точек

поверхности  $t_1^{BH}$ ,  $t_2^{BH}$ ,  $t_3^{BH}$ ,  $t_4^{BH}$ , вращая переключатель термопар 12.

3. Замерить температуру наружной поверхности блока в четырех точках  $t_1^H$ ,  $t_2^H$ ,  $t_3^H$ ,  $t_4^H$ , вращая переключатель термопар 14.

4. Замерить температуру воды, циркулирующей в блоке  $t_{\kappa}$ , и температуру окружающего воздуха  $t_{\kappa}$  по указателю температуры 11.

5. Снять показания вольтметра (U) и показания амперметра (I) для определения количества теплоты, выделенной нагревателем при установившемся режиме.

6. Результаты замеров занести в табл. 4.

Таблица 4

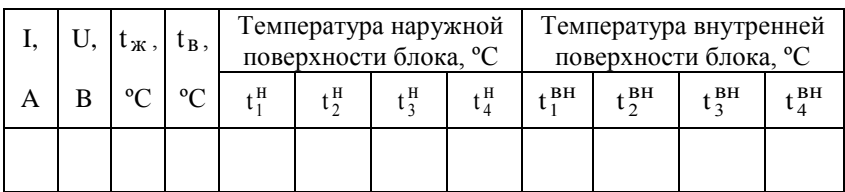

Результаты эксперимента

#### Обработка опытных данных и оформление отчета

1. Определить:

а) тепловой поток, переданный от нагревателя к жидкости:

$$
\Phi
$$
 = I-U, Br,

где I - сила тока, А; U - напряжение В;

б) среднюю температуру внутренней и наружной поверхностей блока:

$$
t^{BH} = \frac{t_1^{BH} + t_2^{BH} + t_3^{BH} + t_4^{BH}}{4};
$$
  

$$
t^H = \frac{t_1^H + t_2^H + t_3^H + t_4^H}{4};
$$

в) коэффициенты теплоотдачи из уравнений теплоотдачи:

$$
\alpha_1 = \frac{\Phi}{S_1 \cdot (t_{\kappa} - t^{\text{BH}})};
$$

$$
\alpha_2 = \frac{\Phi}{S_2 \cdot (t^{\text{H}} - t_{\text{B}})},
$$

где  $\alpha_1, \alpha_2$  – коэффициенты теплоотдачи соответственно от нагревающей жидкости к стенке и от нагретой стенки к воздуху,  $Br/(M^2 K)$ ;  $S_1, S_2$  – площади внутренней и наружной поверхностей блока (S<sub>1</sub> = 0,6 м<sup>2</sup>, S<sub>2</sub> = 0,9 м<sup>2</sup>); t<sub>ж</sub>, t<sub>в</sub> – температуры жидкости и воздуха, °C; t<sup>н</sup>, t<sup>вн</sup> – температуры наружной и внутренней стенок блока, ºС;.

2. Результаты расчетов занести в табл. 5.

Таблица 5

Коэффициент теплоотдачи от жидкости к внутренней поверхности блока и от наружной поверхности блока к воздуху

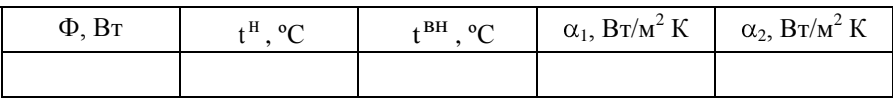

3. Проанализировать характер изменения коэффициента теплоотдачи и сделать вывод по работе.

#### **Контрольные вопросы**

1. Какие величины влияют на теплопроводность?

2. В чем сущность конвективного теплообмена?

3. Какие величины влияют на коэффициент теплоотдачи?

4. Что называют сложным теплообменом?

5. От каких факторов зависит интенсивность переноса теплоты от жидкости (воздуха) к твердому телу?

### **Практическая работа 3**

## **ИССЛЕДОВАНИЕ ВПУСКНОГО ТРАКТА ПОРШНЕВОГО ДВИГАТЕЛЯ ВНУТРЕННЕГО СГОРАНИЯ**

Цель работы − экспериментально определить характер изменения давления на впуске в зависимости от сопротивления впускного тракта поршневого ДВС. Определить скорости и расход газового потока в характерных сечениях впускного тракта карбюраторного двигателя.

#### **Краткие теоретические сведения**

Потери давления при впуске ∆рв=ро-ра оказывают решающее влияние на наполнение цилиндров и зависят от гидравлического сопротивления на впуске. Чем меньше потери давления во впускной системе к моменту прихода поршня к ВМТ, тем больше количество свежего заряда, поступающего в цилиндр и, следовательно, больше мощность двигателя.

В работе предстоит исследовать движение воздуха во впускном тракте карбюраторного двигателя.

При движении поршня от ВМТ до НМТ в цилиндре двигателя создается разрежение и возникает разность давлений: атмосферного и в цилиндре двигателя. Под действием разности давлений во впускной тракт поступает воздух. При его движении по тракту соблюдается условие неразрывности потока, т. е. через любое живое сечение тракта в единицу времени протекает одно и то же количество воздуха  $\,\mathrm{Qm}$  , кг/с. Следовательно,

$$
Q_m = S_1 \cdot U_1 \cdot \rho_1 = S_2 \cdot U_2 \cdot \rho_2 = \cdot \cdot \cdot = S_n \cdot U_n \cdot \rho_n = idem, \quad (2)
$$

где  $S_1, S_2, \ldots S_n$  - площади поперечных сечений впускного тракта, м<sup>2</sup>; U<sub>1</sub>, U<sub>2</sub>, ... U<sub>n</sub> - скорости движения воздуха в рассматриваемых сечениях, м/с;  $\rho_1$ ,  $\rho_2$ , ...  $\rho_n$  - плотности воздуха в сечениях, кг/м<sup>3</sup>.

Из уравнения (2) следует, что скорость воздушного потока в каждом сечении обратно пропорциональна его площади. В суживающемся канале диффузора происходят увеличение скорости движения воздуха и соответственно уменьшение давления, что необходимо для обеспечения истечения топлива из распылителя и образования горючей смеси. Однако уменьшение давления отрицательно влияет на наполнение цилиндров свежим зарядом. Чтобы этого не случилось, в диффузоре карбюратора предусмотрена расширяющаяся часть, в которой скорость потока падает, а давление возрастает и, следовательно, улучшается наполнение цилиндров.

Таким образом, конструктивно воздушный канал карбюратора и впускной тракт в целом представляют собой сложный трубопровод с рядом местных сопротивлений, преодоление которых в процессе движения воздуха и горючей смеси связано с затратами части энергии потока.

Давление в воздушном канале карбюратора и во впускном трубопроводе в целом по мере удаления от его начала постепенно снижается, что приводит к соответствующему изменению плотности воздуха в различных сечениях.

Использование переменных значений давлений и плотности воздушного потока при анализе процесса впуска представляет определенные трудности. Поэтому изменением плотности воздуха пренебрегают и принимают  $\rho =$  idem для любого сечения впускного тракта, т. е. воздух считают несжимаемой жидкостью.

### **Описание экспериментальной установки**

Схема установки для исследования движения воздуха во впускном тракте двигателя УМЗ-451 показана на рис. 2.4.

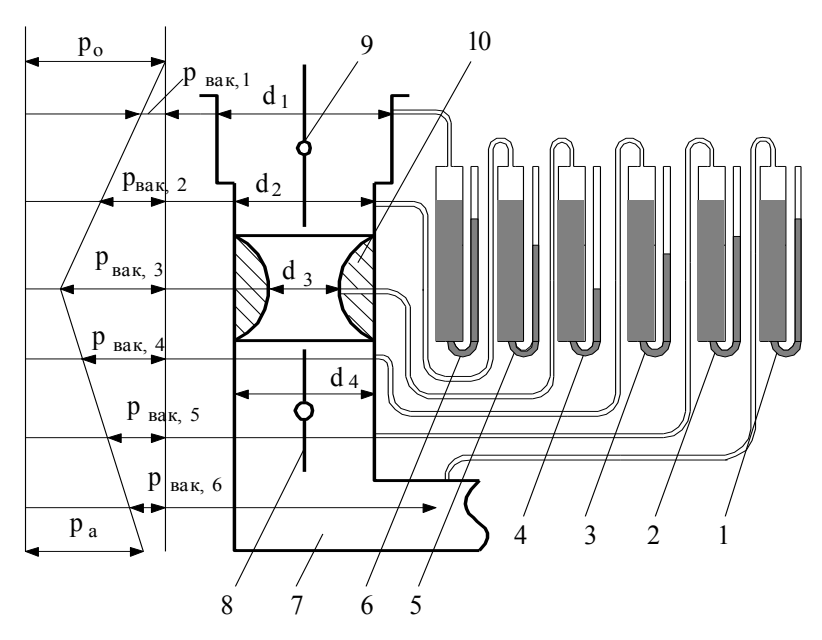

Рис. 2.4. Схема впускного тракта двигателя с жидкостными манометрами: 1, 2, 3, 4, 5, 6 – жидкостные манометры; 7 – впускной трубопровод; 8 - дроссельная заслонка; 9 - воздушная заслонка; 10 - диффузор;  $p_0$  – атмосферное давление;  $p_a$  – давление в цилиндре; разрежения:  $p_{\text{max } 1}$  – после воздухоочистителя;  $p_{\text{max } 2}$  – после воздушной заслонки;  $p_{\text{max, 3}} - B$  диффузоре;  $p_{\text{max, 4}} - B$ перед дроссельной заслонкой;  $p_{\text{max, 5}}$ после дроссельной заслонки; р<sub>вак 6</sub> - во впускном коллекторе

В указанных на схеме сечениях установлены пьезометрические трубки, которые подключены к соответствующим жидкостным манометрам.

Схема жидкостного манометра показана на рис. 2.5. С помощью этого прибора замеряют разрежение в данном сечении воздушного тракта двигателя.

Прибор фиксирует положение лишь одного уровня жидкости (при достаточно большом диаметре сосуда, по сравнению с диаметром трубки, уровень жидкости в сосуде можно считать неизменным).

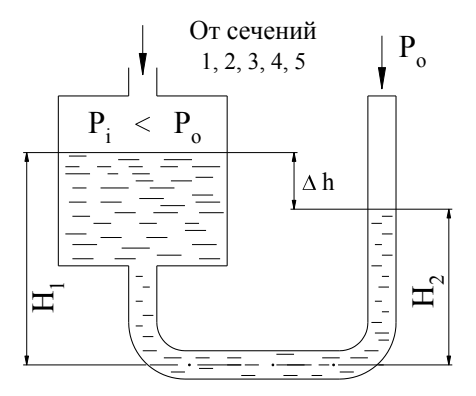

Рис. 2.5. Схема жидкостного ианометра манометра

Разность  $\Delta h$  определяет разрежение в данном сечении в миллиметрах водяного столба. Известно, что давление столба воды высотой 1 мм соответствует 9,8 Па.

На панель управления выведены рычаги для изменения положения воздушной и дроссельной заслонок («воздух» – для воздушной заслонки, «газ» – для дроссельной).

#### **Порядок проведения эксперимента**

1. Полностью открыть дроссельную и воздушную заслонки.

2. Пустить двигатель. Для пуска двигателя необходимо включить кнопку на панели.

3. Снять показания каждого жидкостного манометра для установившегося режима ( $\Delta h_i$ ).

4. Повторить эксперимент с прикрытой воздушной заслонкой. Для этого выдвинуть рычаг управления «воздух» примерно на половину его хода.

5. Открыть воздушную и прикрыть дроссельную заслонку. Повторить эксперимент и снять показания жидкостных манометров.

6. По окончании эксперимента открыть дроссельную заслонку и выключить двигатель.

#### 7. Результаты эксперимента занести в табл. 6.

Таблица 6

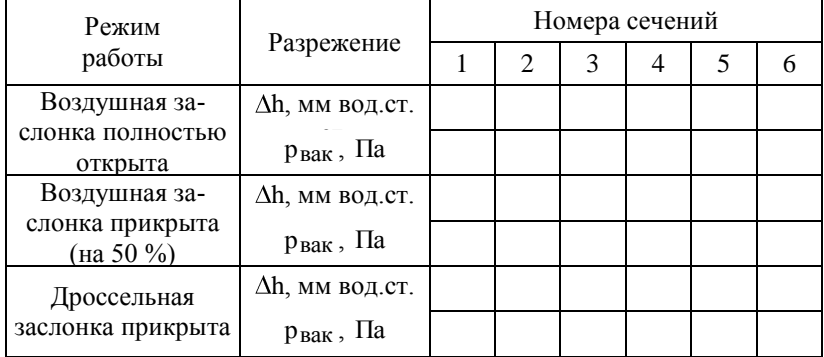

#### Результаты эксперимента

#### **Обработка опытных данных и оформление отчета**

1. Определить:

а) площади поперечных сечений воздушной горловины, диффузора и смесительной камеры карбюратора по формуле

$$
S_i = \frac{\pi d_i^2}{4}, \, \mathrm{M}^2.
$$

(Диаметры поперечных сечений: воздушной горловины  $=$  50 мм; диффузора –  $d_3$ =25 мм; смесительной камеры карбюратора d<sub>4</sub>=64 мм);

б) скорость воздуха в диффузоре

$$
U_3 = \phi \sqrt{\frac{2 \cdot p_{\text{BAK},3}}{\rho}} \text{ , } \text{m/c},
$$

где  $\varphi$  – коэффициент скорости ( $\varphi = 0.9$ );  $p_{\text{BAK, 3}}$  – разрежение в диффузоре, Па;  $\rho$  – плотность воздуха ( $\rho$  = 1,29 кг/м<sup>3</sup>);

в) объемный расход воздуха в диффузоре

$$
Q_{V, 3} = U_3 \cdot S_3, \, \mathrm{M}^3/c;
$$

г) объемный расход и скорости воздуха в воздушной горловине и смесительной камере, используя условия неразрывности потока ( $Q_{V, 1}$ ;  $Q_{V, 4}$ ; U<sub>1</sub>; U<sub>4</sub>).

2. Результаты расчета занести в табл. 7.

3. Вычислить абсолютные давления воздуха в каждом сечении и занести полученные значения в табл. 8.

4. Построить график изменения давлений во впускном тракте двигателя (для всех режимов).

5. Определить значения коэффициента наполнения при прикрытой дроссельной заслонке

$$
\eta_{\mathbf{v}} = \frac{T_{o}}{T_{o} + \Delta T} \cdot \frac{p_{a}}{p_{o}} \cdot \left(1 - \frac{p_{r}}{\epsilon \cdot p_{a}}\right) \cdot \frac{\epsilon}{\epsilon - 1},
$$

где,  $\Delta T = 5 K$  (подогрев заряда);  $T<sub>O</sub>$  – температура окружающей среды; р $_0$  – давление окружающей среды; р $_1$  = 0,126 МПа (давление остаточных газов);  $\varepsilon = 6.7$  (степень сжатия);  $p_a \approx p_6$ .

Таблица 7

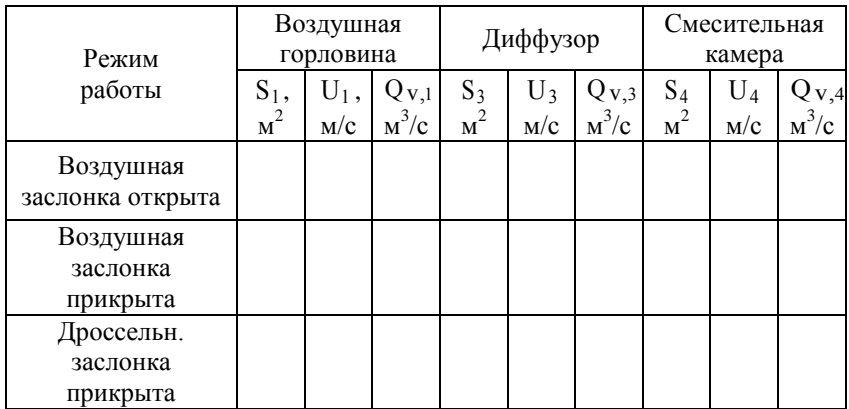

Скорости и расход воздуха во впускном тракте двигателя

Таблица 8

Абсолютные давления воздуха во впускном тракте двигателя

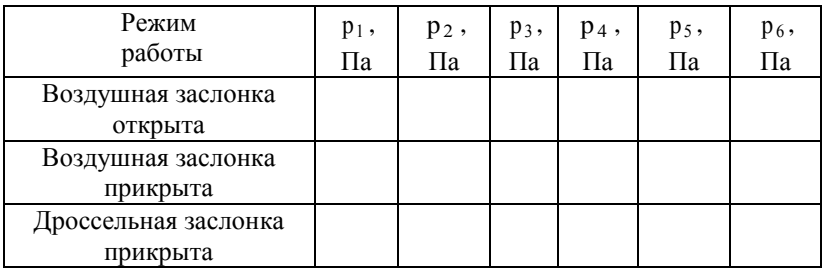

6. Дать краткий анализ результатов эксперимента, отразив положения, содержащиеся в контрольных вопросах.

#### **Контрольные вопросы**

1. Каково назначение впускного тракта?

2. Из каких приборов и деталей состоит впускной тракт ДВС?

3. Как изменяется давление в зависимости от скорости движения воздуха во впускном тракте двигателя?

4. Как влияет прикрытие воздушной и дроссельной заслонок на характер давления во впускном тракте ДВС?

5. Как влияет величина давления во впускном тракте на качество процесса наполнения?

### **Практическая работа 4**

# **ИССЛЕДОВАНИЕ ПРОЦЕССА СЖАТИЯ В ПОРШНЕВОМ ДВИГАТЕЛЕ ВНУТРЕННЕГО СГОРАНИЯ**

Цель работы − исследовать процесс сжатия в цилиндре поршневого двигателя внутреннего сгорания, определить показатель политропы сжатия.

#### **Краткие теоретические сведения**

Процесс сжатия рабочего тела в цилиндре поршневого двигателя внутреннего сгорания протекает с изменением всех термодинамических параметров при переменном теплообмене между рабочим телом и стенками цилиндра.

В начале хода сжатия (рис. 2.6) температура заряда ниже температуры стенок цилиндра. На этом участке сжатие сопровождается подогревом рабочего тела от стенок рабочей полости. По мере сжатия рабочего тела в некоторый момент температуры заряда и стенок выравниваются.

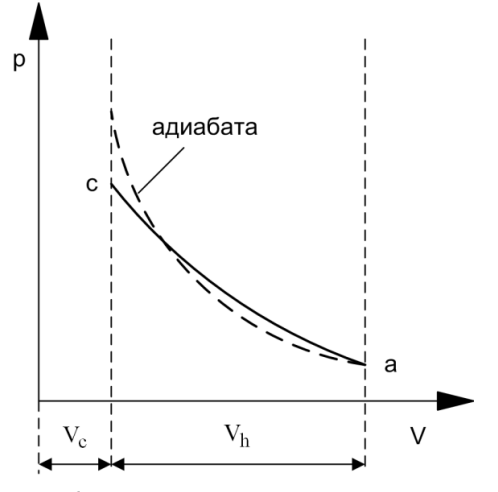

Рис. 2.6. Участок индикаторной диаграммы

При дальнейшем сжатии температура рабочего тела превышает температуру стенок, вследствие чего происходит отвод теплоты в стенки.

Таким образом, процесс сжатия рабочего тела в поршневом ДВС является произвольным термодинамическим процессом.

Чтобы определить параметры рабочего тела в конце такта сжатия, применяют метод, основанный на замене реального процесса сжатия политропным процессом с некоторым показателем  $n_1$ .

Показатель политропы сжатия n<sub>1</sub> определяют экспериментально. Для современных двигателей он находится в пределах  $n_1 = 1,34 - 1,39$ , что свидетельствует о том, что в целом сжатие сопровождается отводом теплоты от рабочего тела к стенкам рабочей полости, но вместе с тем вследствие увеличения температуры заряда его внутренняя энергия повышается  $(Q<sub>0</sub>;$  $\Delta u > 0$ ).

Этим фактором объясняется отрицательное значение теплоемкости рабочего тела ( $c_n < 0$ ) в процессе сжатия.

Расчет параметров процесса сжатия проводят с помощью формул термодинамики для политропных процессов.

#### **Описание экспериментальной установки**

Установка включает в себя двигатель ВАЗ 2106 и устройство для его пуска и прокручивания коленчатого вала.

Для определения давления заряда в конце процесса сжатия используется компрессометр.

Необходимые для обработки результатов технические данные двигателя ВАЗ 2106: степень сжатия  $\varepsilon = 8.5$ ; диаметр цилиндра D = 80 мм; ход поршня S = 79 мм.

#### **Порядок проведения эксперимента**

1. Определить температуру и давление окружающей среды р<sub>о</sub> и Т<sub>о -</sub> Данные занести в табл. 9.

Таблица 9

Исходные данные для расчетов

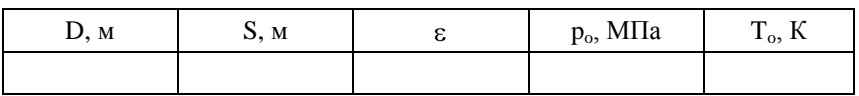

2. Запустить и прогреть двигатель до нормального теплового состояния.

3. Закрыть кран подачи топлива и выключить зажигание.

4. Полностью открыть воздушную и дроссельную заслонки.

5. Измерить давление в конце процесса сжатия при частоте вращения коленчатого вала 500 мин<sup>-1</sup>.

6. Повторить замер при частоте вращения коленчатого вала 1000 мин $^{\rm -1}.$ 

7. Результаты эксперимента занести в табл. 10.

Таблица 10

Определение показателя политропы сжатия, затраченной работы, количества отведенной теплоты в процессе сжатия

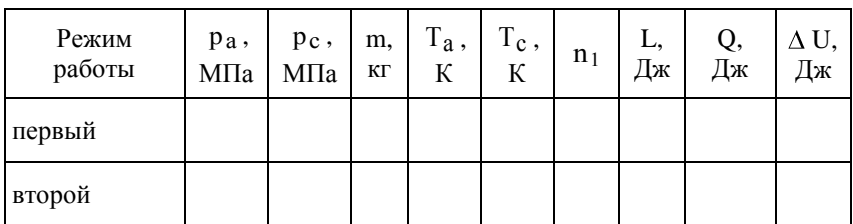

#### **Обработка опытных данных и оформление отчета**

1. Определить:

а) рабочий и полный объем цилиндра, объем камеры сгорания;

б) показатель политропы сжатия:

$$
n_1 = \lg \frac{p_c}{p_a} / \lg \frac{V_a}{V_c} ,
$$

где р $_{\rm c}$  – давление в конце процесса сжатия, МПа; р<sub>а</sub> – давление в конце впуска ( $p_a = 0.8 p_0$ , МПа;  $p_0 -$  атмосферное давление, МПа);  $V_a$ – полный объем цилиндра, м<sup>3</sup>;  $V_c$  – объем камеры сгорания, м $^3$ ;

в) температуру в конце процесса сжатия:

, К,

где Т<sub>а</sub> – температура в начале процесса сжатия, К (Т<sub>а</sub> = Т<sub>о</sub> +  $\Delta$ T, T = 5÷10 °C – подогрев рабочего тела от деталей двигателя);

г) количество воздуха, участвующего в процессе:

$$
m = \frac{p_c \cdot V_c}{R_o \cdot T_c} , \text{KT};
$$

д) работу, затраченную на сжатие заряда:

$$
L = \frac{m \cdot R_0}{n_1 - 1} \cdot (T_a - T_c), \quad \text{L/K},
$$

где  $\rm\,R_{0}-$ индивидуальная газовая постоянная воздуха, Дж/(кг K); е) количество отведенной от рабочего тела теплоты:

$$
Q = m \cdot c_n \cdot (T_c - T_a) , \mu \kappa,
$$

где  $c_n = c_v \frac{n_1 - \kappa}{n_1 - \kappa}$  $n = c_v \frac{n_1}{n_1}$  $\frac{1}{1}$  - удельная теплоемкость воздуха при полит-

ропном сжатии, Дж/(кг К); с $_{\rm V}$  – удельная теплоемкость воздуха при постоянном объеме, Дж/(кг К);

ж) изменение внутренней энергии рабочего тела:

$$
\Delta U = m \cdot c_V \cdot (T_c - T_a), \, \lambda \times 1.
$$

2. Проверить правильность расчетов работы, теплоты и внутренней энергии рабочего тела, используя уравнение первого закона термодинамики.

3. Результаты расчета занести в табл. 10.

4. Для одного из режимов рассчитать давления в цилиндре двигателя по выбранным пяти значениям объема по формуле

$$
p_i = p_a \cdot \left(\frac{V_a}{V_i}\right)^{n_1}, \text{ M\Pi}a.
$$

5. Результаты занести в табл. 11.

6. Построить график процесса сжатия в координатах p-V, используя данные табл. 11.

7. Проанализировать характер протекания исследуемого процесса сжатия с точки зрения характера его энергетического баланса и сделать вывод по работе.

Таблина 11

Данные для построения графика процесса

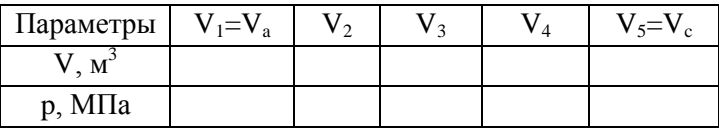

#### Контрольные вопросы

1. Каково назначение процесса сжатия в поршневом ДВС?

2. Что называется степенью сжатия?

3. Какие термодинамические особенности реального пронесса сжатия?

4. Как связаны между собой температура и давление в политропном процессе?

5. Чем объяснить отрицательное значение теплоемкости рабочего тела в процессе сжатия?

# Практическая работа 5 ИССЛЕДОВАНИЕ РАБОЧЕГО ПРОЦЕССА ПОРШНЕВОГО КОМПРЕССОРА

Цель работы - исследовать рабочий процесс поршневого компрессора и определить опытным путем показатель политропы сжатия n<sub>1</sub>.

#### Краткие теоретические сведения

Компрессоры - это машины, предназначенные для сжатия и перемещения газов.

Несмотря на различные принципы работы и большие конструктивные различия компрессоров, с термодинамической точки зрения, процессы, происходящие в них, одинаковы.

Основная тенденция развития всех компрессоров уменьшение работы, затрачиваемой на сжатие газа.

Сжатие в компрессоре можно считать политропным про-IIeccom.

На рис. 2.7 в координатах р-V в точке 1 совмещено для сравнения начало трех термодинамических процессов сжатия воздуха в одноступенчатом компрессоре: адиабатного 1-2', политропного 1-2 и изотермического 1-2" (температура воздуха сохраняется неизменной вследствие интенсивного охлаждения стенок цилиндра компрессора охлаждающей жидкостью).

Из сравнения процессов, очевидно, что за счет повышения интенсивности охлаждения можно уменьшить работу, расходуемую на сжатие газа в компрессоре. Однако интенсификация охлаждения, в свою очередь, требует затрат энергии. Поэтому сжатие, как правило, является политропным процессом с показателем  $k > n_1 > 1$ .

Техническая работа одноступенчатого компрессора определяется по формуле

Поскольку в большинстве случаев показатель политропы неизвестен, то его определяют опытным путем, используя соотношение параметров рабочего тела до и после сжатия:

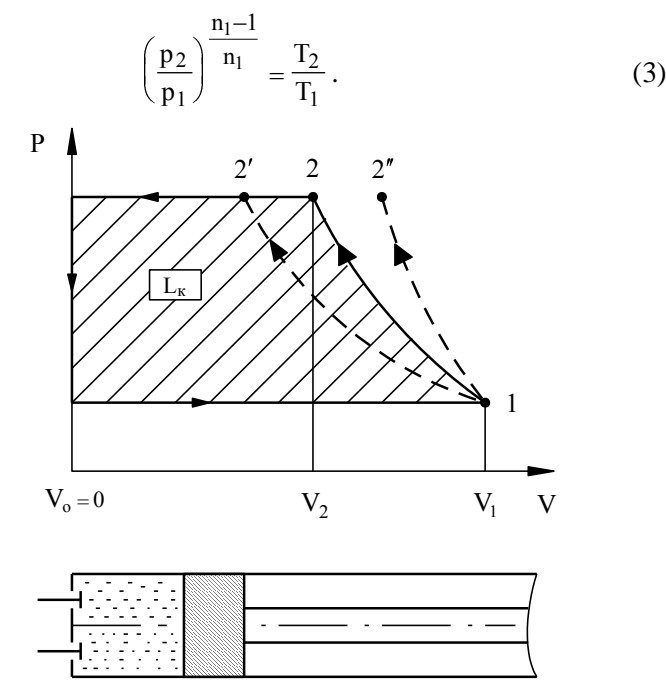

Рис. 2.7. Диаграмма цикла идеализированного одноступенчатого компрессора

#### **Описание экспериментальной установки**

На рис. 2.8 представлена схема установки для исследования рабочего процесса поршневого компрессора. Установка состоит из электродвигателя 1, поршневого компрессора 2. На панель выведены приборы для замера давлений (всасывания и нагнетания). Температуры (начальная и конечная) измеряются с помощью датчиков.

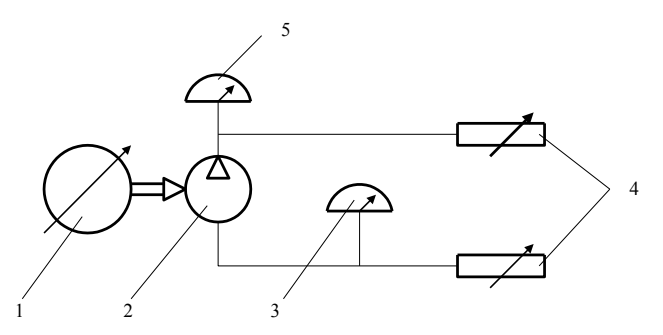

Рис. 2.8. Схема установки для исследования рабочего процесса компрессора: 1 - электродвигатель; 2 - поршневой компрессор; 3 - вакуумметр; 4 - датчики температуры; 5 - манометр

#### Порядок проведения эксперимента

1. Включить установку.

2. Измерить давление воздуха при всасывании и нагнетании.

- 3. Измерить начальную и конечную температуры ( $T_1$  и  $T_2$ ).
- 4. Данные замера занести в табл. 12.
- 5. Выключить установку.

Таблина 12

Определение показателя политропы сжатия, КПД компрессора

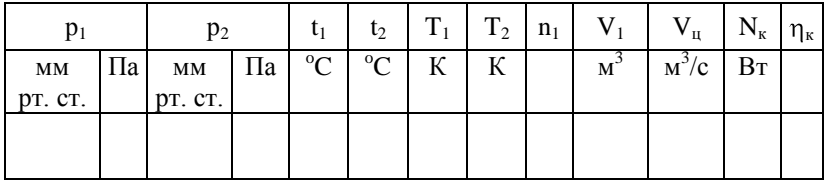

#### Обработка опытных данных и оформление отчета

1. Определить:

а) показатель политропы сжатия из уравнения (3);

б) полный объем цилиндра (допуская, что мертвый объем отсутствует  $V_0=0$ )

$$
\underline{\hspace{1cm}},\underline{\hspace{1cm}}^3,
$$

где *D* – диаметр цилиндра, м (*D* = 60 мм); S – ход поршня, м  $(S = 50$  MM);

в) цикловую подачу воздуха

$$
V_{II} = \frac{V_1 \cdot \omega}{60} , M^3/c,
$$

где  $\omega$  – частота вращения коленчатого вала компрессора, мин $^{\text{-}1};$ 

г) мощность компрессора

$$
- \qquad - \qquad , \text{Br};
$$

д) КПД компрессора

$$
\eta = \frac{N_{\kappa}}{0.95 \cdot N_{\pi B}},
$$

где  $\rm N_{\rm AB}$  – мощность двигателя,  $\rm Br$  (  $\rm N_{\rm AB}$  = 1,1 к $\rm Br$  ).

2. Результаты расчета занести в табл. 12.

3. Построить график процесса сжатия в поршневом компрессоре в координатах p-V. Построить адиабатный процесс (для построения процессов использовать не менее пяти точек).

4. Сделать анализ термодинамических процессов сжатия [как увеличение (уменьшение) показателя политропы сжатия влияет на работу компрессора].

#### **Контрольные вопросы**

1. Для чего предназначен компрессор?

2. Какой термодинамический процесс реализуется для сжатия газа в компрессоре?

3. Как величина показателя политропы сжатия влияет на работу компрессора?

4. Какой термодинамический процесс, с точки зрения эффективности работы компрессора, является наиболее целесообразным?

5. Каковы тенденции развития всех компрессоров?

### **ЗАКЛЮЧЕНИЕ**

Экспериментальный практикум - это потенциально наиболее значимый и результативный компонент естественнонаучной, общей профессиональной и специальной подготовки в области техники и технологий, предназначенный для приобретения навыков работы на реальном оборудовании, с аналогами которого будущему специалисту, возможно, придется иметь дело в своей практической деятельности.

Важность этого вида учебных занятий находит подтверждение в действующих государственных образовательных стандартах, регламентирующих перечни учебных дисциплин, изучение которых должно сопровождаться выполнением экспериментальных практикумов.

Данное руководство нацелено помочь студентам углубить и закрепить теоретические положения лекционного материала, овладеть методами экспериментальных исследований, развить практические навыки научного анализа и обобщения полученных результатов.

# **БИБЛИОГРАФИЧЕСКИЙ СПИСОК**

- 1. Кукис, В.С. Смесеобразование и системы питания дизелей: учебное пособие / В.С. Кукис, В.В. Руднев, М.Л. Хасанова. Челябинск: Изд-во Челяб. гос. пед. ун-та, 2011. – 139 с. − ISBN 978-5-85716-868-4.
- 2. Хасанова, М.Л. Термодинамика и рабочие процессы двигателей: сб. лаб. работ / М.Л. Хасанова, В.В. Руднев. - Челябинск: Изд-во Челяб. гос. пед. ун-та, 2012. – 48 с. − ISBN 978-5- 85716-919-3.
- 3. Хасанова, М.Л. Термодинамика и рабочие процессы двигателей: основные понятия, термины, определения, области применения: справочное пособие / М.Л. Хасанова, В.А. Белевитин, В.В. Руднев. - Челябинск: Изд-во ЮУрГГПУ, 2019. -73 с. − ISBN 978-5-907210-44-8.
- 4. Хасанова, М.Л. Основы гидравлики: учебно-методическое пособие / М.Л. Хасанова, В.А. Белевитин, М.С. Дмитриев. Челябинск: Изд-во Южно-Урал. гос. гуман.-пед. ун-та, 2020. – 110 с. − ISBN 978-5-907409-09-5.

#### **ПРИЛОЖЕНИЕ**

### 1. Елиницы и размерности физических величин. Системы единиц физических величин

1. Единицей [А] физической величины А называется условно выбранная величина, имеющая тот же физический смысл, что и величина А. Единицы, которые удается воспроизвести в виде определенных тел, образов или устройств, называются мерами. Например, килограммовая гиря является мерой массы, метровая линейка - мерой длины и т. д.

Меры, выполненные с наивысшей достижимой на современном уровне развития измерительной техники точностью, называются, эталонами. Например, в качестве эталона массы принимается определенный цилиндр, изготовленный из платиноиридиевого сплава; эталоном электрического сопротивления является определенная электрическая цель, состоящая из нескольких проводящих катушек и измерительного устройства, показания которого снимаются при строго определенной температуре, и т. д.

2. Системой единиц называется совокупность определенным образом установленных единиц физических величин. При построении системы единиц всегда выбирают несколько независимых друг от друга основных единиц, а затем, используя закономерные связи между физическими величинами, на их базе устанавливают производные единицы. Совокупность выбранных основных и образованных с их помощью производных единиц называется системой единиц. В качестве основных выбирают такие единицы, которые можно воспроизвести с наибольшей

44

точностью. Количество основных единиц должно быть достаточным для выражения любых других физических величин.

До 1963 г. использовалось несколько систем единиц (например, абсолютная физическая система единиц СГСЭ в электростатике, системы МКС, МКГСС и др.) В настоящее время принята Международная система единиц (System International; сокращенное обозначение – SI или СИ в русской транскрипции).

Основными единицами называются независимо установленные единицы для нескольких произвольно выбранных независимых физических величин. В системе СИ в качестве основных выбраны семь единиц: метр (длина), килограмм (масса), секунда (время), ампер (сила электрического тока), кельвин (термодинамическая температура), кандела (сила света), моль (количество вещества).

Международная система включает две дополнительные единицы: для плоского угла – радиан, для телесного – стерадиан. Из семи основных и двух дополнительных единиц выводят производные единицы для измерений физических величин во всех областях науки и техники. Например, ватт – единица механической мощности (равно джоулю в секунду) – равняется мощности, выделяемой электрическим током силой в 1 ампер при напряжении 1 вольт. В СИ коэффициенты пропорциональности в физических уравнениях, определяющих производные единицы, являются безразмерной единицей. Единицы Международной системы приведены в таблице.

Производными единицами называются единицы, устанавливаемые через основные единицы данной системы на основании физических законов или определений, выражающих взаимосвязь между рассматриваемыми физическими величинами, единицы которых приняты в качестве основных.

45

### Таблица 13

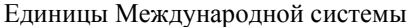

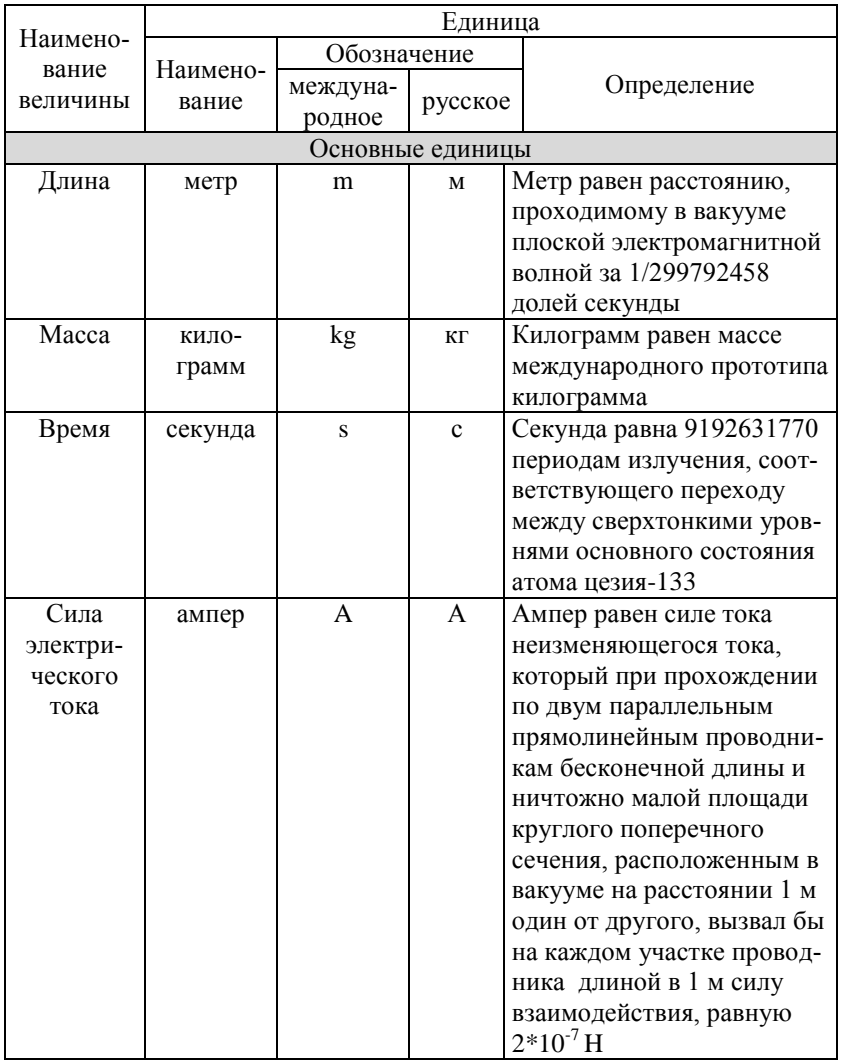

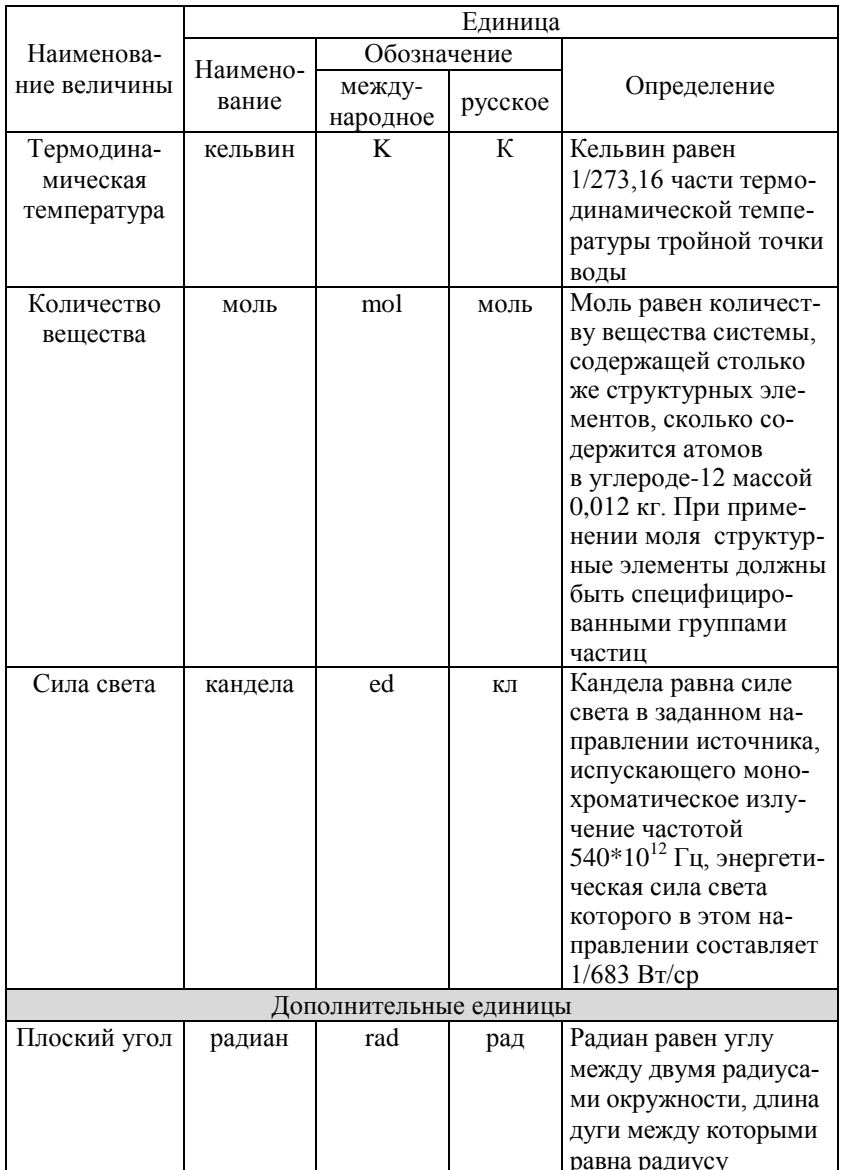

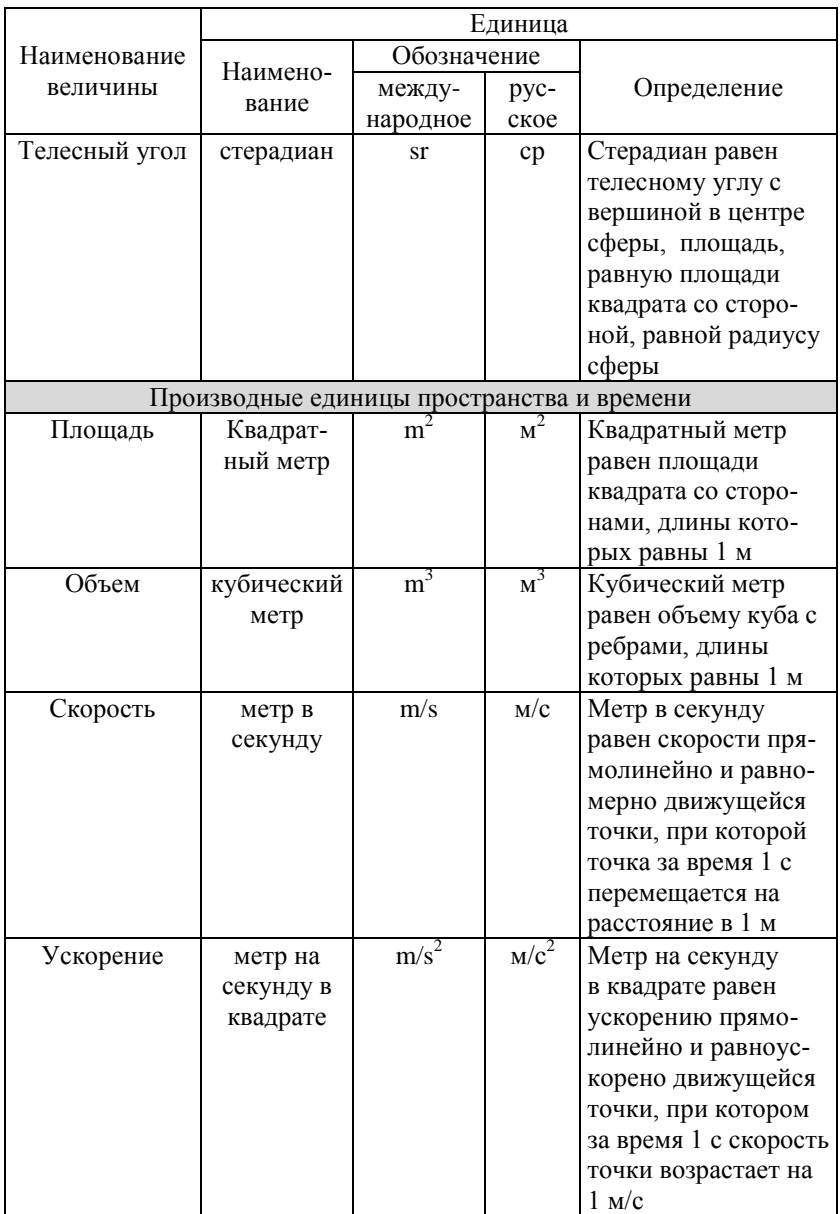

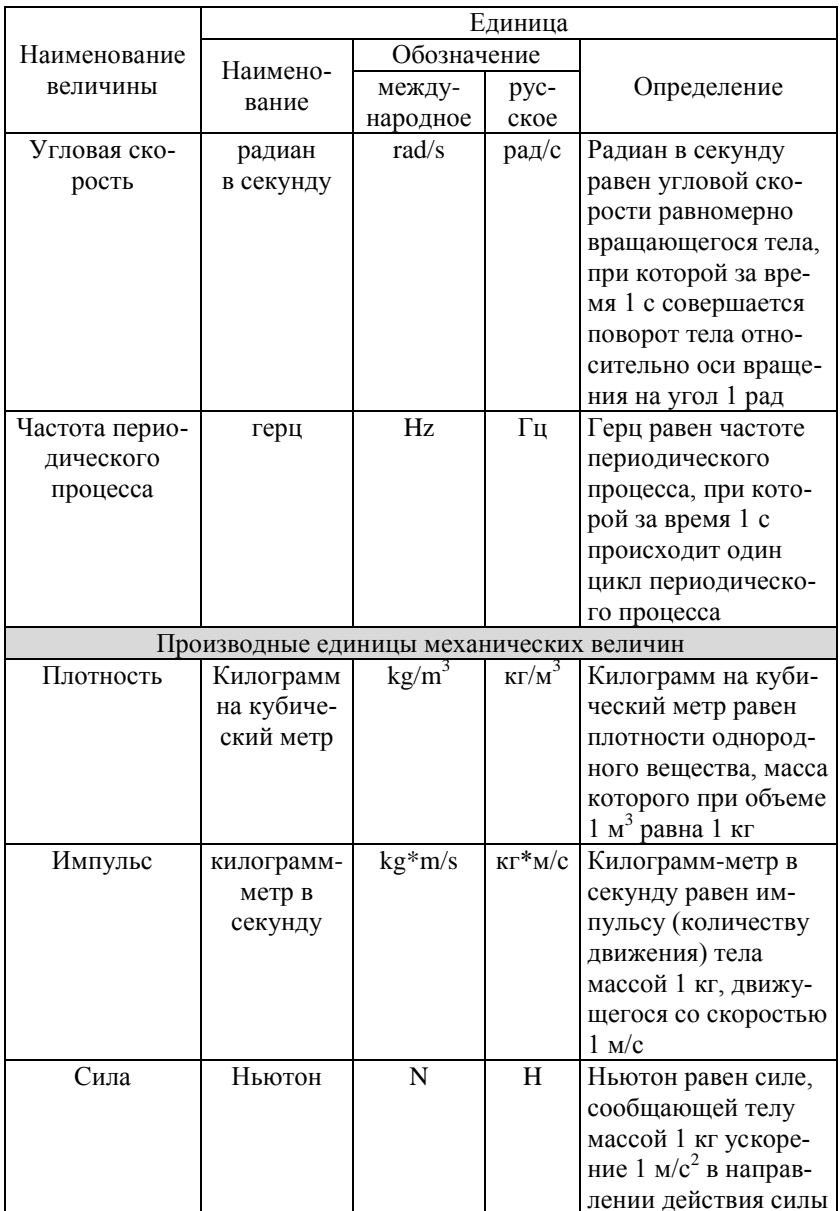

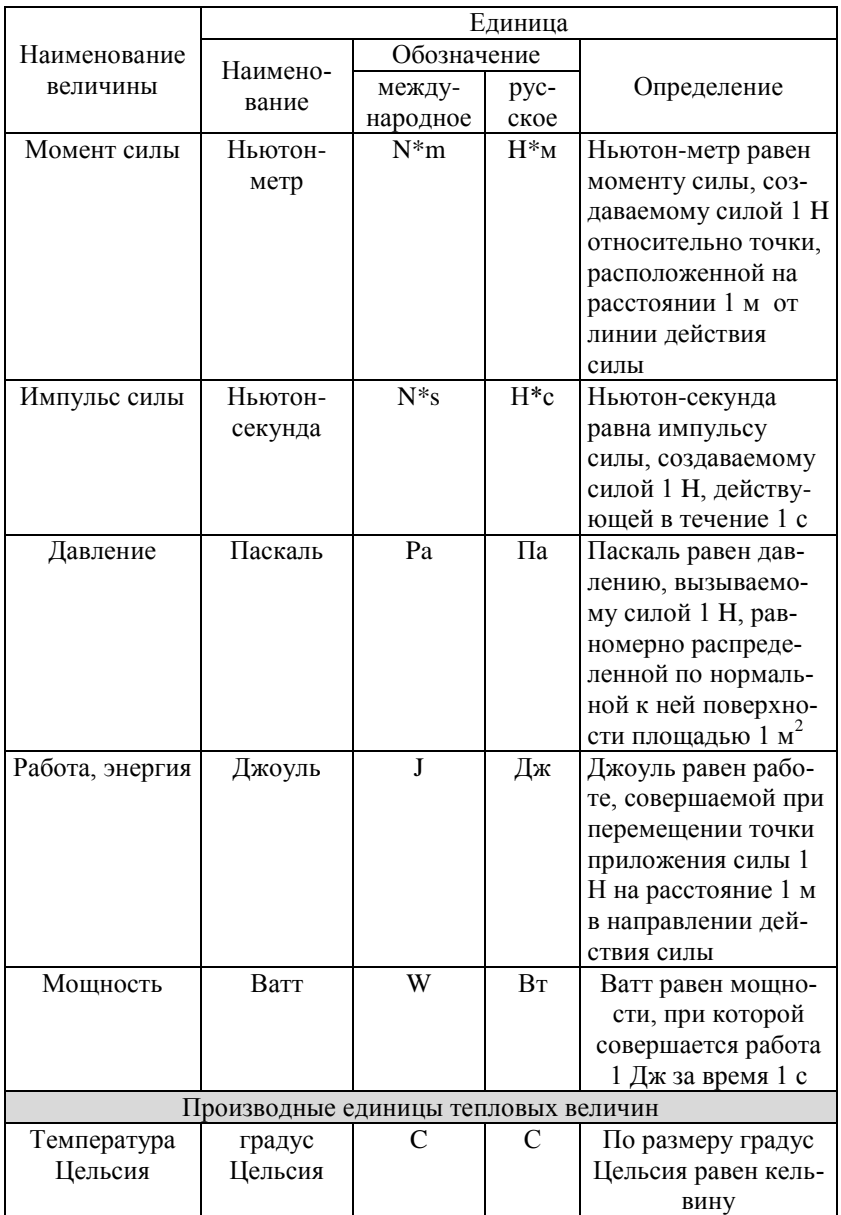

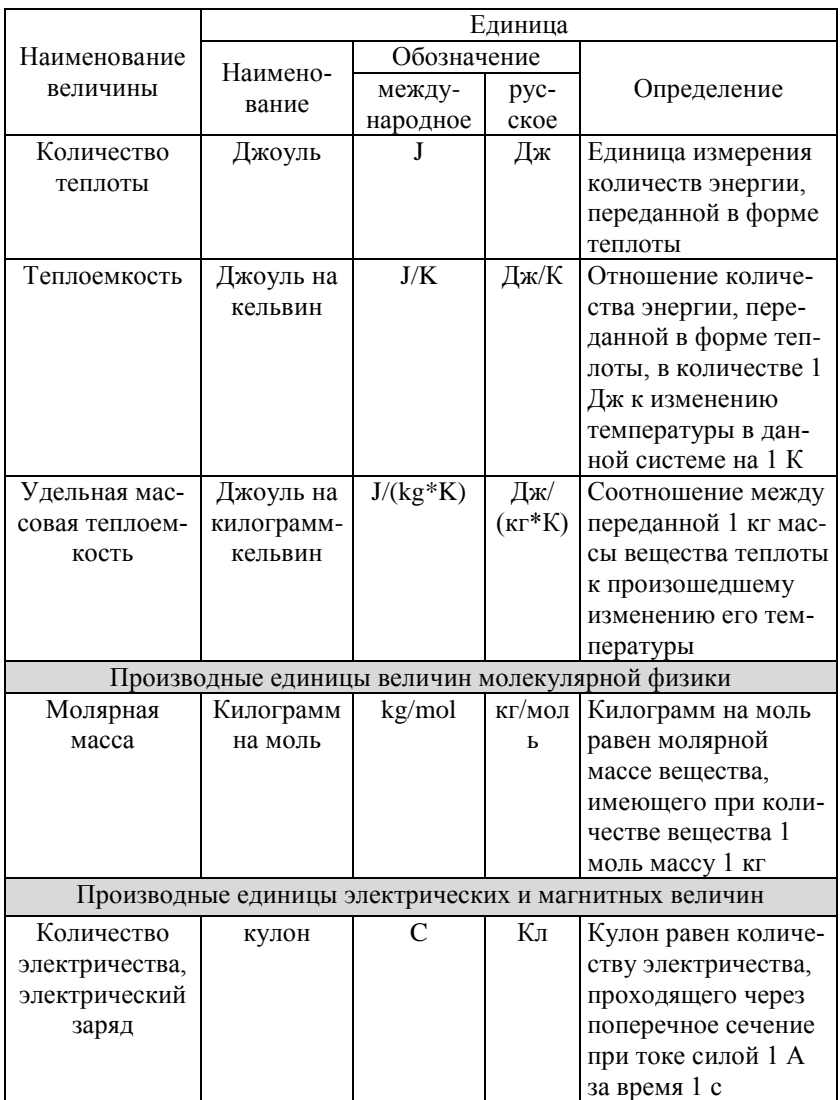

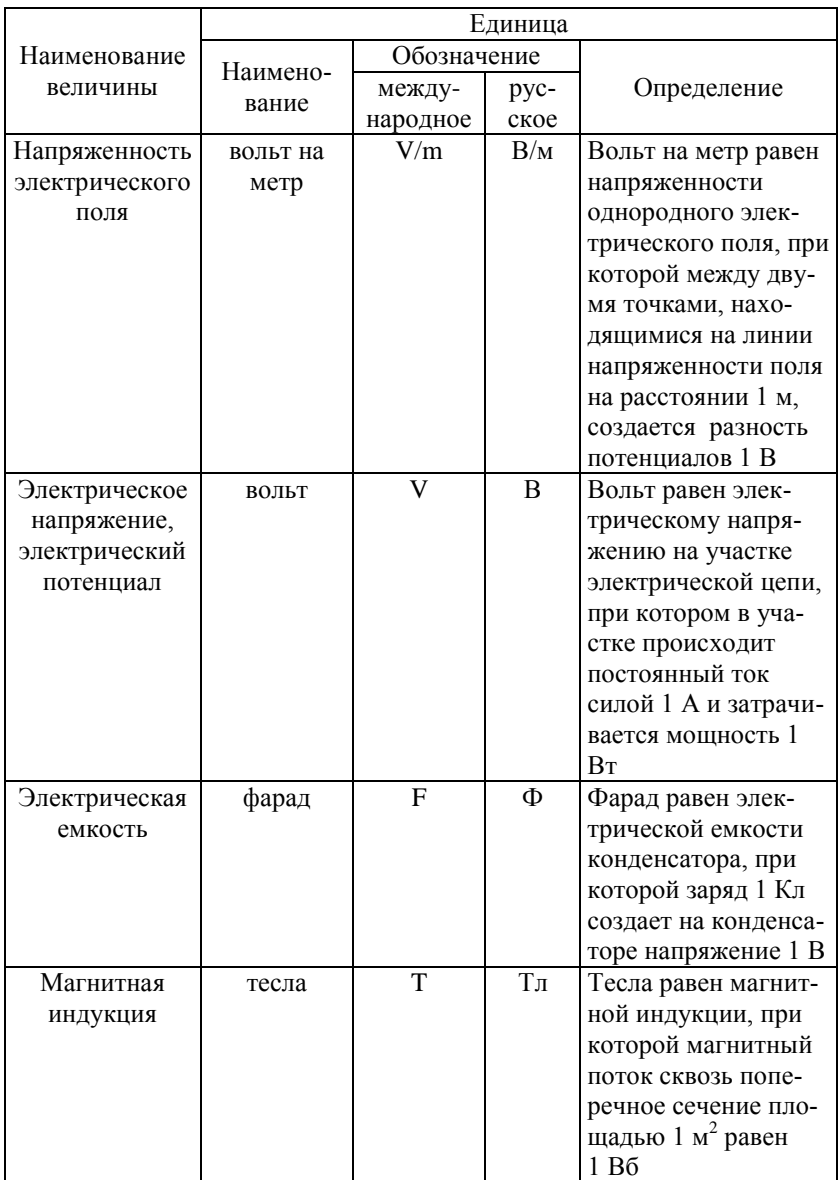

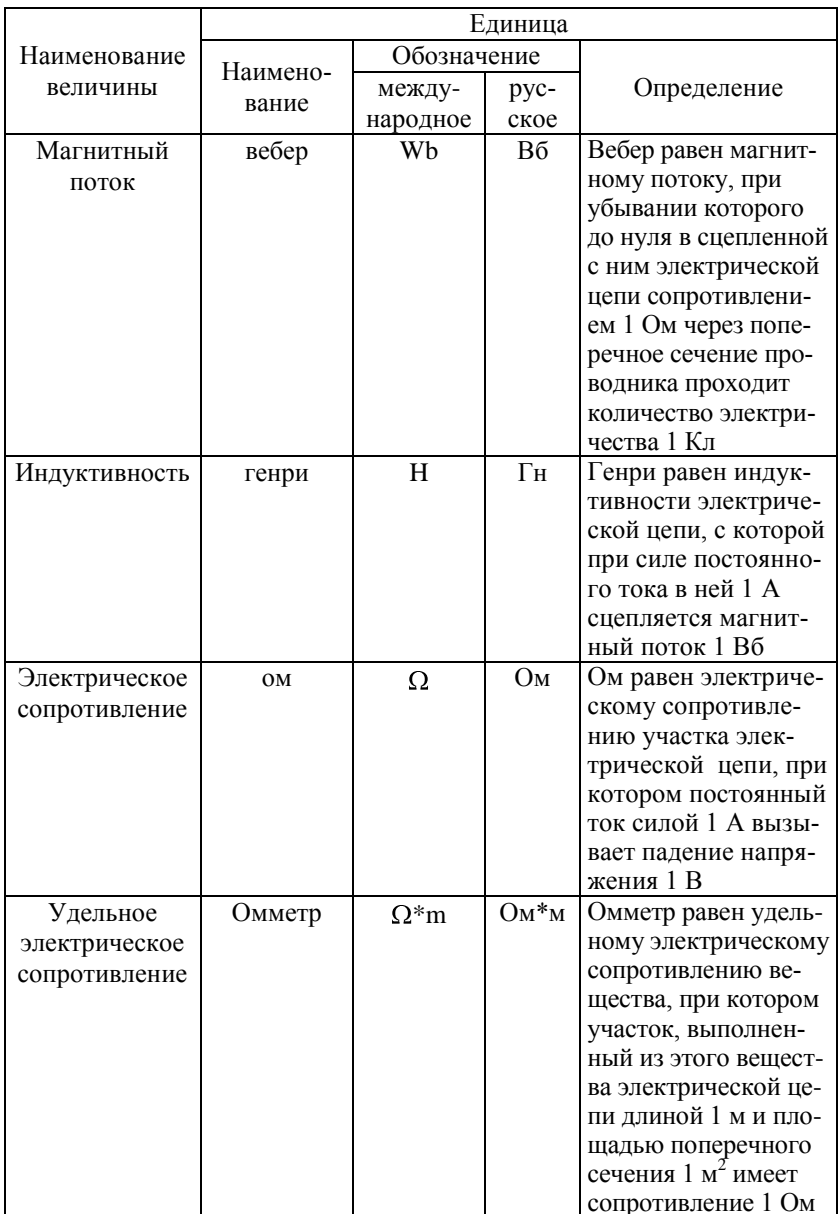

### Окончание табл. 13

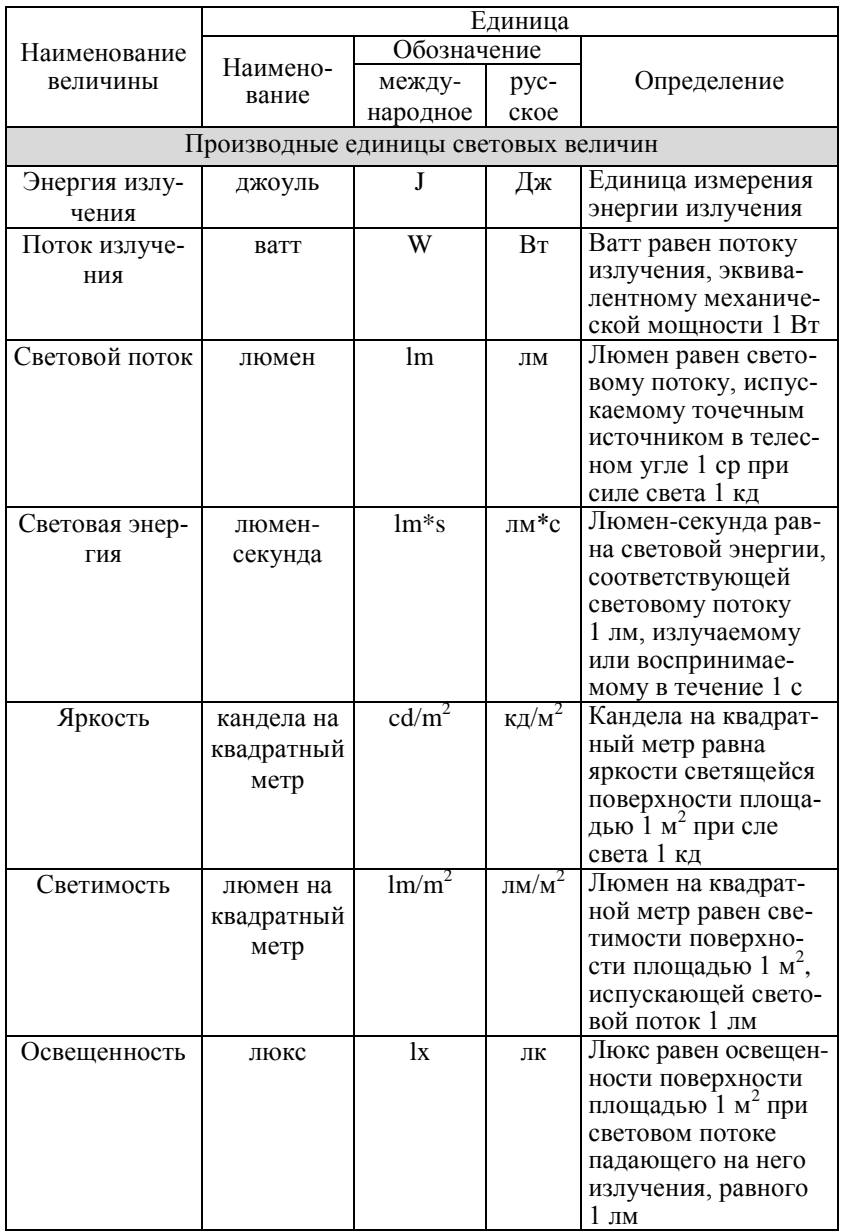

# 2. Приставки Международной системы единиц для обозначения десятичных и дольных единиц

Таблина 14

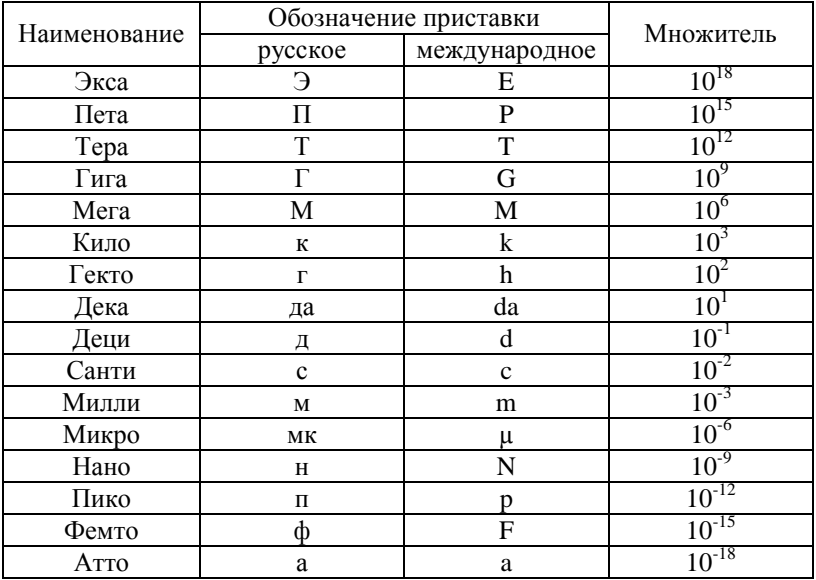

#### Приставки международной системы единиц

### 3. Некоторые физические постоянные

Таблина 15

#### Физические постоянные

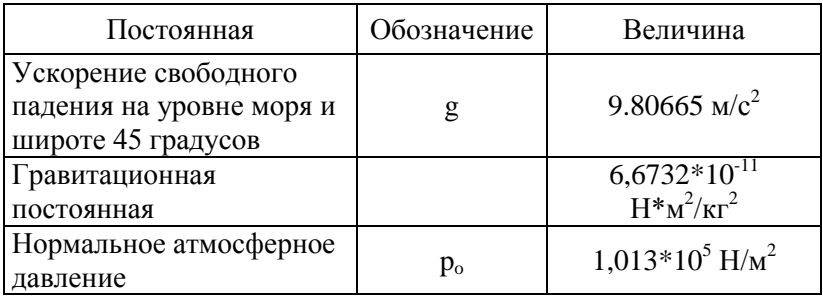

Окончание табл. 15

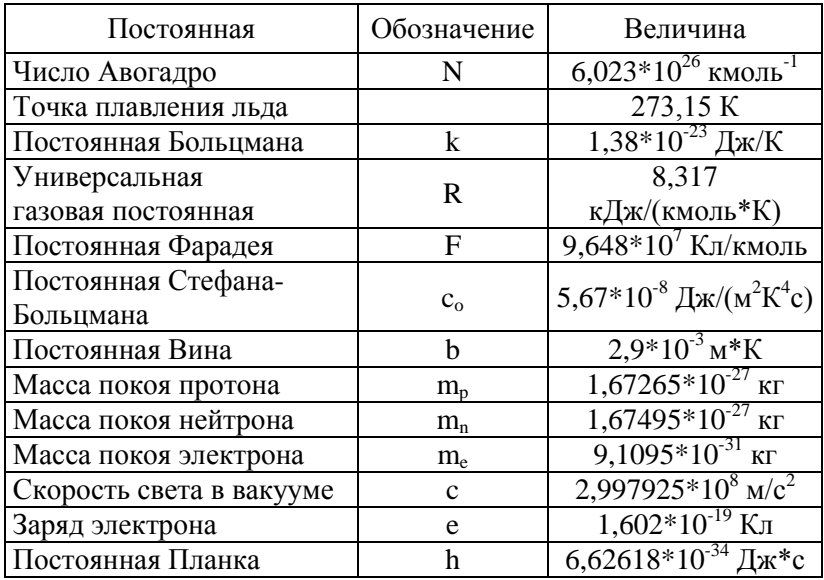

# 4. Теплофизические свойства некоторых веществ

Таблина 16

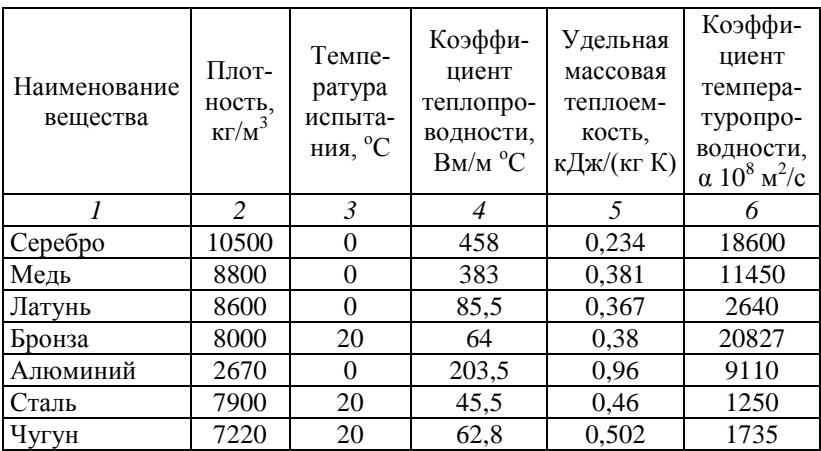

Теплофизические свойства некоторых веществ

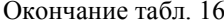

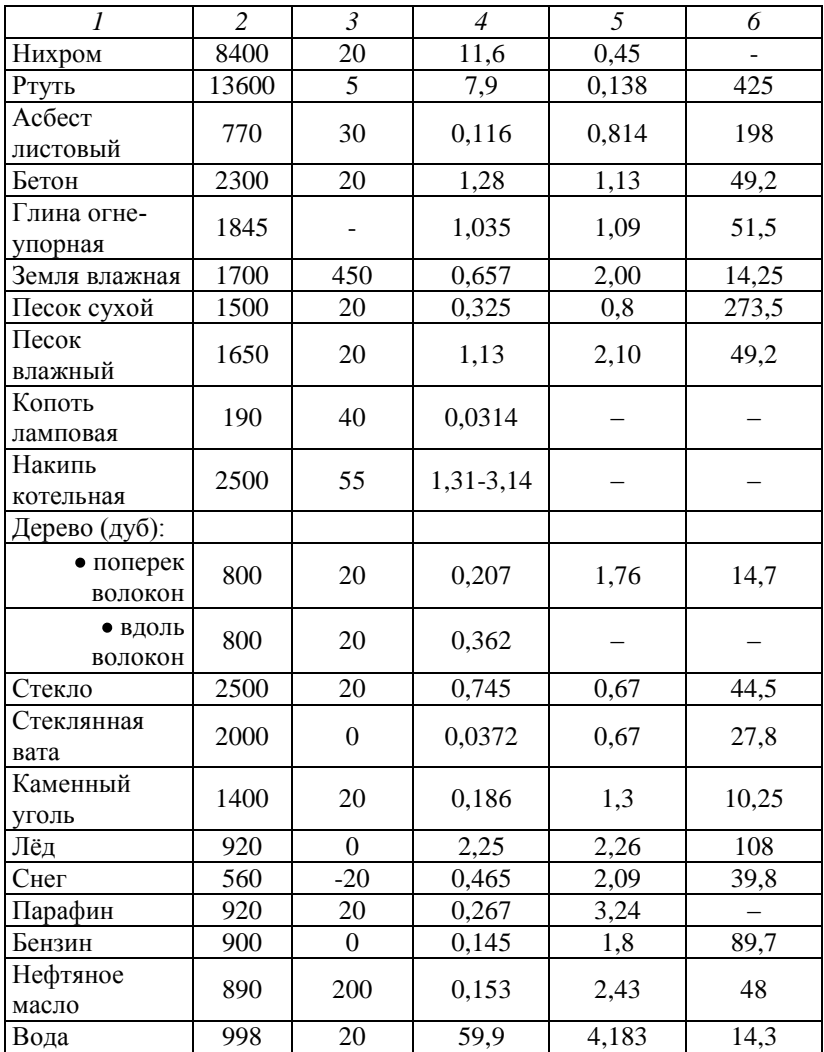

### **5. Теплофизические свойства металлов и сплавов**

Таблица 17

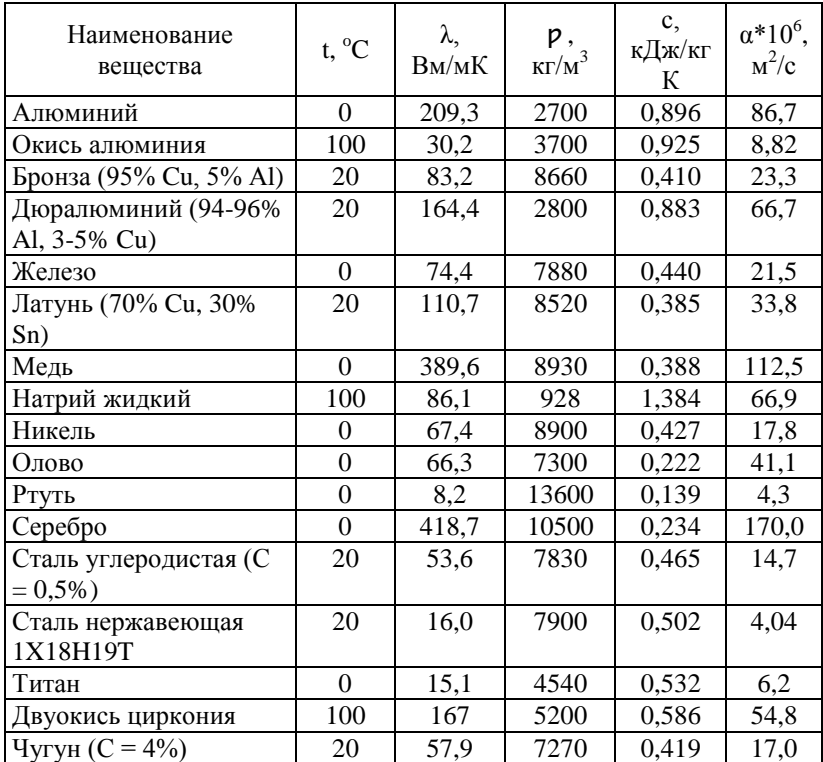

### Теплофизические свойства металлов и сплавов

# **6. Плотность и удельный объем воды при различных температурах** (при  $p = 1.01*10^5$  Па)

Таблица 18

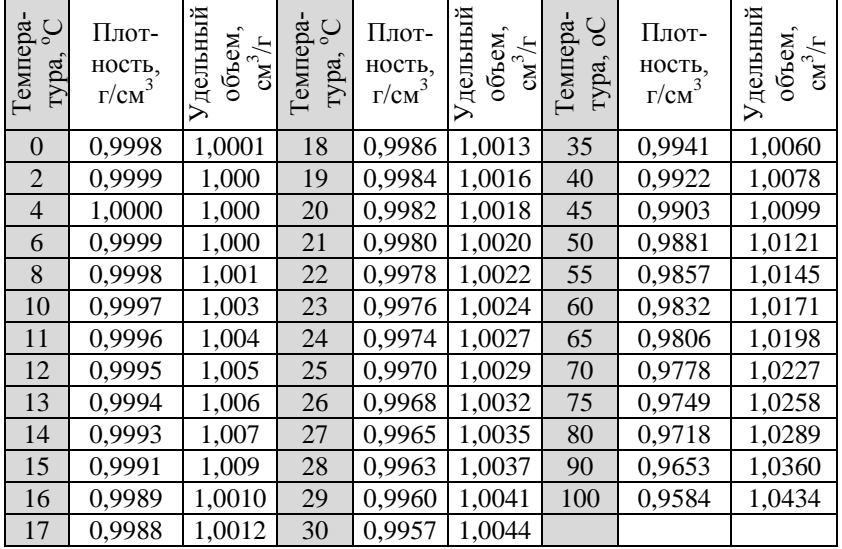

Теплофизические свойства металлов и сплавов

### **7. Удельные теплоемкости некоторых веществ**

Таблица 19

Удельная массовая теплоемкость воды (при p = 1,01\*105 Па)

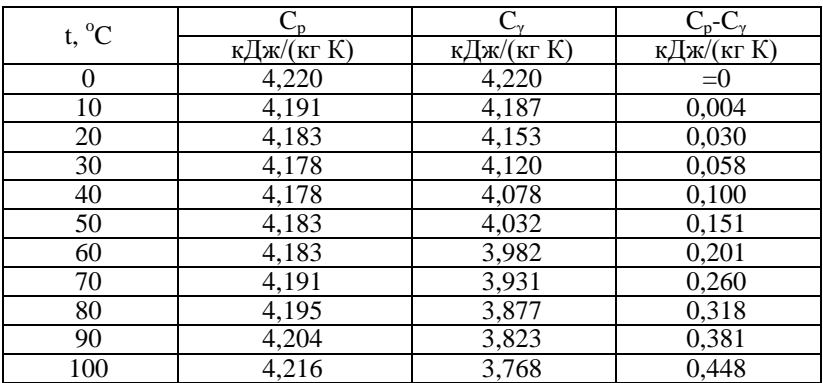

Таблица 20

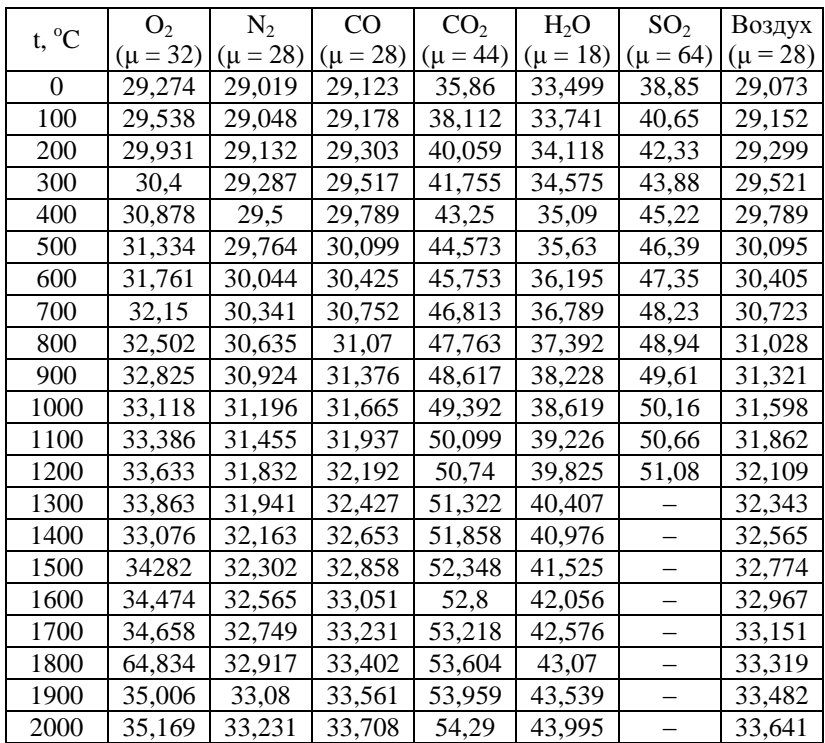

Удельная молярная теплоемкость некоторых газов при постоянном давлении [μср, кДж/(кмоль\*К)]

Таблица 21

| $t, {}^{\circ}C$         | $c_{p}$ | $C_{\gamma}$<br>кДж/(кг*К) | $K =$<br>$c_p/c_\gamma$ | t, <sup>o</sup> C                     | кДж/ $(kr*K)$ | $C_{\nu}$ | $K =$<br>$c_p/c_\gamma$ |
|--------------------------|---------|----------------------------|-------------------------|---------------------------------------|---------------|-----------|-------------------------|
| Воздух ( $\mu$ = 28,970) |         |                            |                         | A30T N <sub>2</sub> ( $\mu$ = 28,013) |               |           |                         |
| $-50$                    | 1,0019  | 0.7147                     | 1,402                   | $-50$                                 | 0,0387        | 0.7419    | 1,4                     |
| $-25$                    | 1,0023  | 0.7151                     | 1,401                   | $-25$                                 | 1,0387        | 0.7419    | 1,4                     |
| $\Omega$                 | 1,0032  | 0,7159                     | 1,401                   | $\theta$                              | 1,0387        | 0.7419    | 1,4                     |
| 25                       | 1,004   | 0,7168                     | 1.4                     | 25                                    | 1,0392        | 0,7423    | 1,4                     |
| 50                       | 1,0057  | 0,7184                     | 1,399                   | 50                                    | 1,04          | 0,7432    | 1,399                   |
| 75                       | 1,0073  | 0,7201                     | 1,398                   | 75                                    | 1.0408        | 0,744     | 1,399                   |

Удельная массовая теплоемкость газов по С.Л. Ривкину

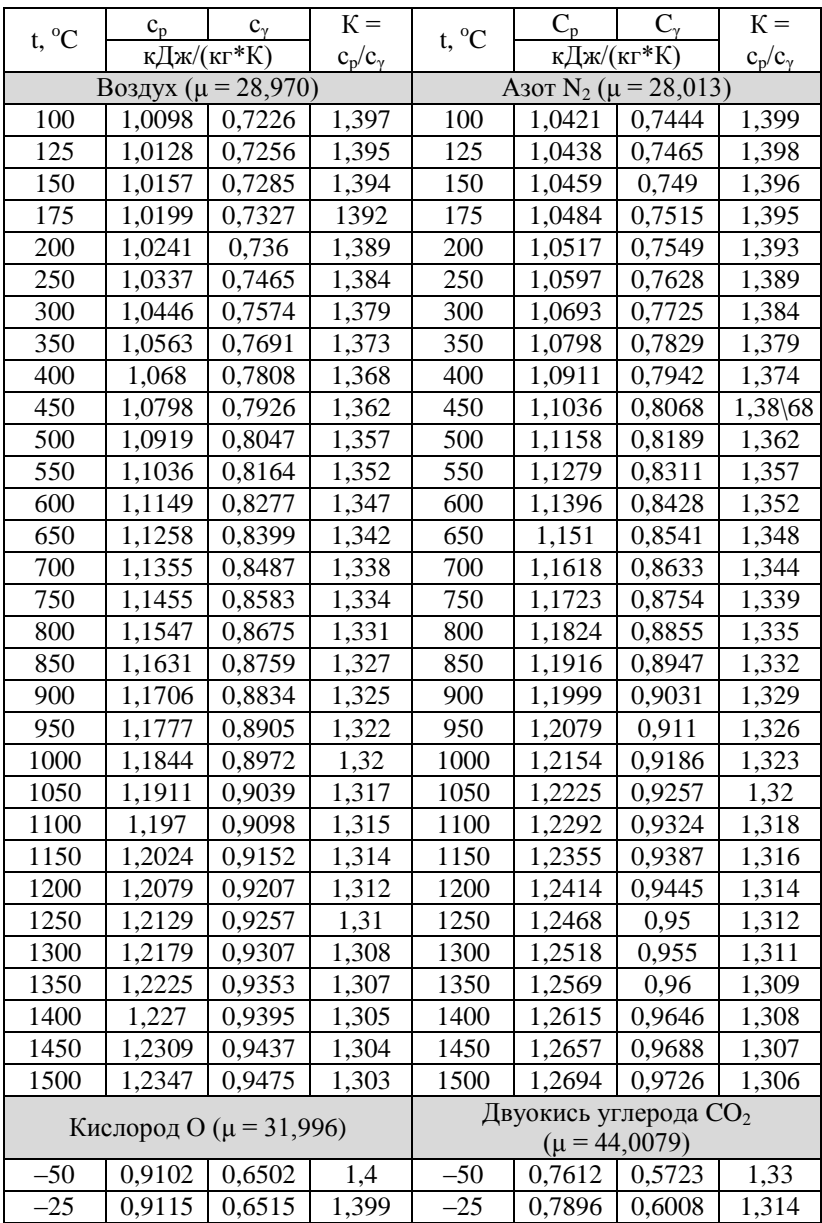

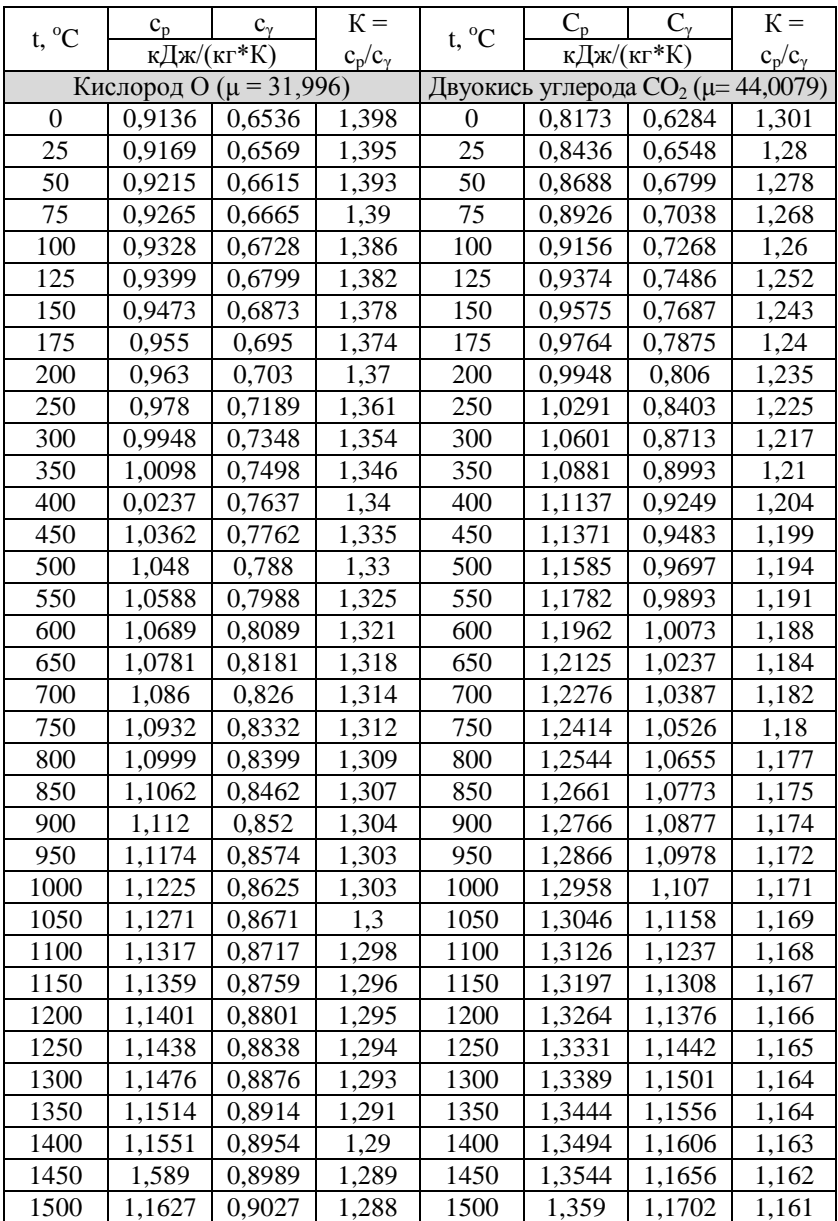

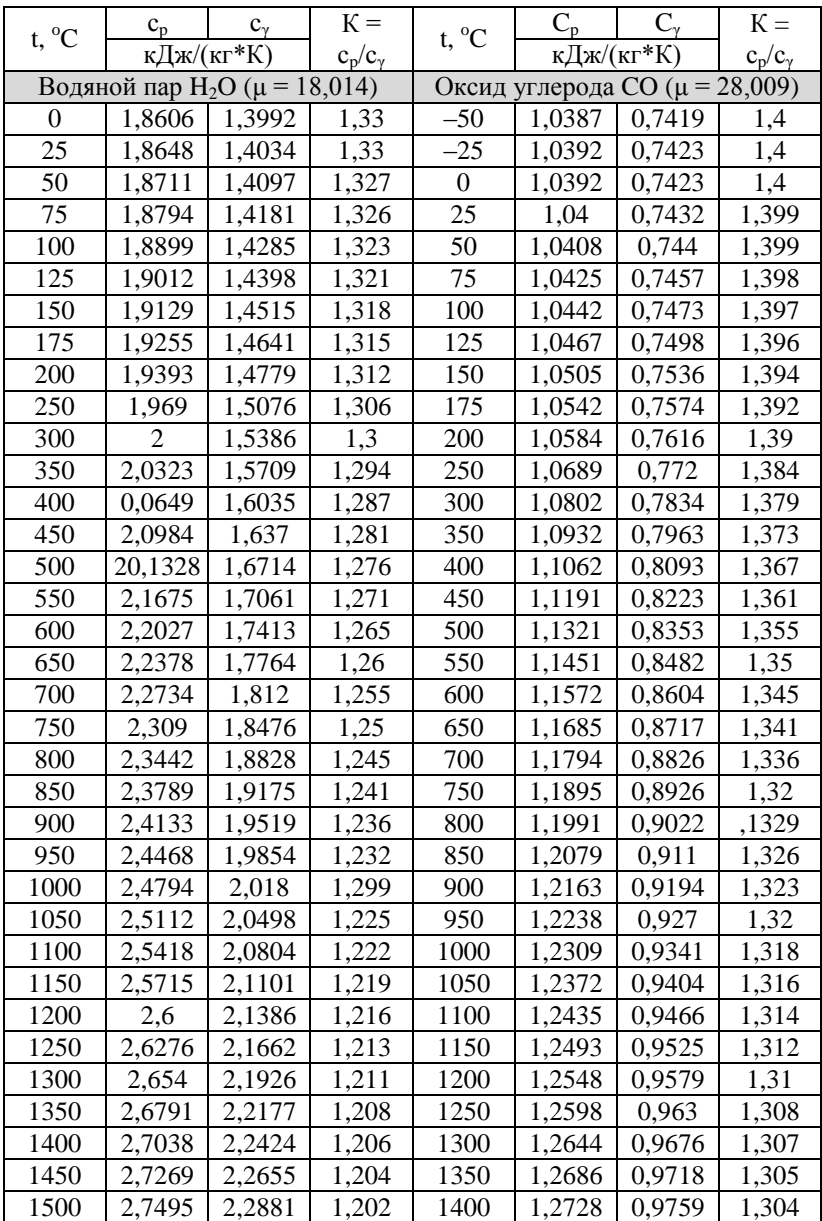

Окончание табл. 21

| t, <sup>o</sup> C                              | $c_{p}$    | $c_{\nu}$ | $K =$                               | t, <sup>o</sup> C | $C_{p}$    | $\mathrm{C}_{\mathrm{v}}$ | $K =$          |  |
|------------------------------------------------|------------|-----------|-------------------------------------|-------------------|------------|---------------------------|----------------|--|
|                                                | кДж/(кг*К) |           | $c_p/c_\gamma$                      |                   | кДж/(кг*К) |                           | $c_p/c_\gamma$ |  |
| Водяной пар Н <sub>2</sub> О ( $\mu$ = 18,014) |            |           | Оксид углерода СО ( $\mu$ = 28,009) |                   |            |                           |                |  |
|                                                |            |           |                                     | 1450              | 1,2766     | 0,9797                    | 1,303          |  |
|                                                |            |           |                                     | 1500              | 1,2803     | 0,9835                    | 1,302          |  |
| Водород ( $\mu$ = 2,0159)                      |            |           |                                     |                   |            |                           |                |  |
| $-50$                                          | 13,808     | 9,684     | 1,425                               | 600               | 14,779     | 10,655                    | 1,387          |  |
| $-25$                                          | 14,03      | 9,906     | 1,416                               | 650               | 14,855     | 10,731                    | 1,384          |  |
| $\Omega$                                       | 14,189     | 10,065    | 1,41                                | 700               | 14,938     | 10,814                    | 1,381          |  |
| 25                                             | 14,298     | 10,174    | 1,405                               | 750               | 15,026     | 10,902                    | 1,378          |  |
| 50                                             | 14,365     | 10,241    | 1,403                               | 800               | 15,118     | 10,994                    | 1,375          |  |
| 75                                             | 14,107     | 10,283    | 1,401                               | 850               | 15,219     | 11,095                    | 1,372          |  |
| 100                                            | 14,436     | 10,312    | 1,4                                 | 900               | 15,32      | 11,196                    | 1,369          |  |
| 125                                            | 14,457     | 10,333    | 1,399                               | 950               | 15,42      | 11,296                    | 1,365          |  |
| 150                                            | 14,474     | 10,35     | 1,398                               | 1000              | 15,525     | 11,401                    | 1,362          |  |
| 175                                            | 14,486     | 10,362    | 1,398                               | 1050              | 15,629     | 11,505                    | 1,358          |  |
| 200                                            | 14,499     | 10,375    | 1,398                               | 1100              | 15,734     | 11,61                     | 1,355          |  |
| 250                                            | 14,516     | 10,392    | 1,397                               | 1150              | 15,843     | 11,719                    | 1,352          |  |
| 300                                            | 14,532     | 10,408    | 1,396                               | 1200              | 15,952     | 11,828                    | 1,349          |  |
| 350                                            | 14,553     | 10,429    | 1,395                               | 1250              | 16,06      | 11,936                    | 1,346          |  |
| 400                                            | 14,578     | 10,454    | 1,394                               | 1300              | 16,165     | 12,041                    | 1,342          |  |
| 450                                            | 14,616     | 10,492    | 1,393                               | 1350              | 16,274     | 12,15                     | 1,339          |  |
| 500                                            | 14,658     | 10,534    | 1,392                               | 1400              | 16,374     | 12,25                     | 1,337          |  |
| 550                                            | 14,712     | 10,588    | 1,39                                | 1450              | 16,479     | 12,355                    | 1,334          |  |
|                                                |            |           |                                     | 1500              | 16,58      | 12,456                    | 1,331          |  |

Таблица 22

Зависимость удельной массовой изобарной теплоемкости воды от давления при температуре 20 °С

| p,<br>МПа | $\mathrm{c_{\scriptscriptstyle D}},$<br>кДж/(кг $*$ К) | МПа | $\mathrm{c_{\scriptscriptstyle D}},$<br>кДж/(кг $*$ К) | p,<br>МПа | $c_{p}$<br>кДж/(кг*К) |
|-----------|--------------------------------------------------------|-----|--------------------------------------------------------|-----------|-----------------------|
| $\rm 0.1$ | 4.183                                                  | 40  | 4.074                                                  | 80        | 4,007                 |
| 20        | 4,128                                                  | 60  | 4.04                                                   | 100       | 3,973                 |

### 8. Характеристики фазовых переходов некоторых веществ

Таблица 23

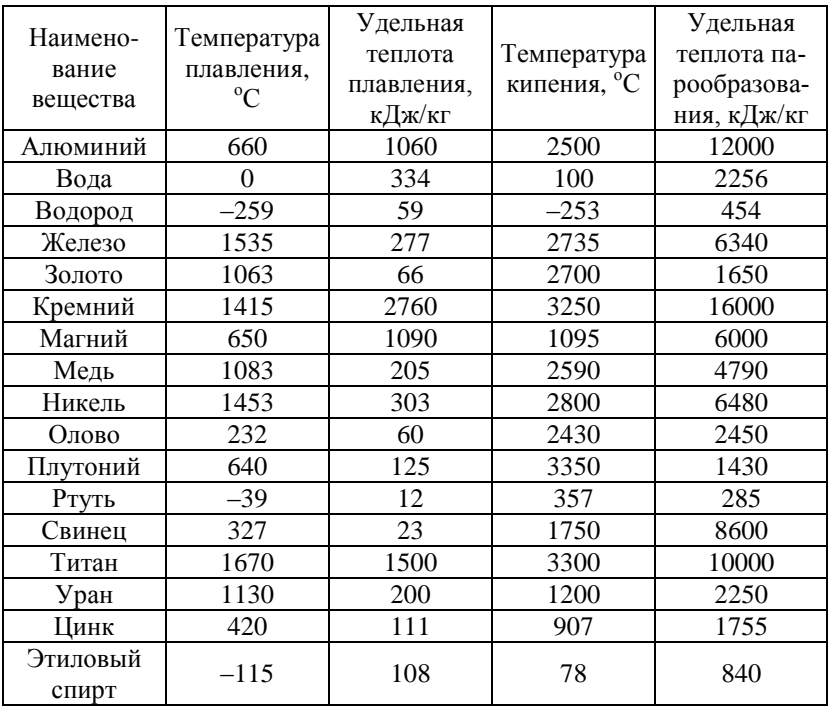

Характеристики фазовых переходов

# 9. Соотношение между различными температурными шкалами

Таблица 24

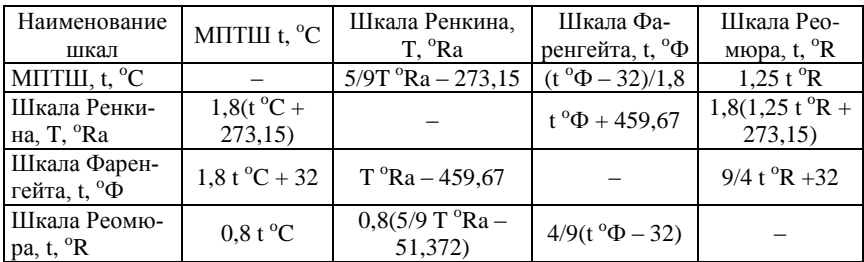

*Учебное издание*

# **Хасанова Марина Леонидовна Руднев Валерий Валентинович Дмитриев Михаил Сергеевич**

# **РЕКОМЕНДАЦИИ ПО ВЫПОЛНЕНИЮ ПРАКТИЧЕСКИХ РАБОТ ДИСЦИПЛИНЫ «ТЕРМОДИНАМИКА И РАБОЧИЕ ПРОЦЕССЫ ДВИГАТЕЛЕЙ»**

Учебно-методическое пособие

ISBN 978-5-907409-75-0

Работа рекомендована РИС университета Протокол № 22 от 2021 г.

Издательство ЮУрГГПУ 454080, г. Челябинск, пр. Ленина, 69

Редактор О.В. Куныгина Компьютерный набор М.Л. Хасанова Технический редактор Т.Н. Никитенко

Подписано в печать 28.06.2021 г. Формат  $60 \times 84$  1/16. Объем 1.7 уч.-изд. л.  $(3.8 \text{ vcm.} \text{ meV. J.})$ Бумага типографская. Тираж 100 экз. Заказ №

Отпечатано с готового оригинал-макета в типографии ЮУрГГПУ 454080, г. Челябинск, пр. Ленина, 69